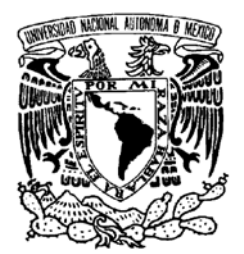

**FACULTAD DE INGENIERÍA** 

**Programa de Maestría y Doctorado en Ingeniería** 

Vniver4dad NacionaL<br>- avFn%ma de MEXICO

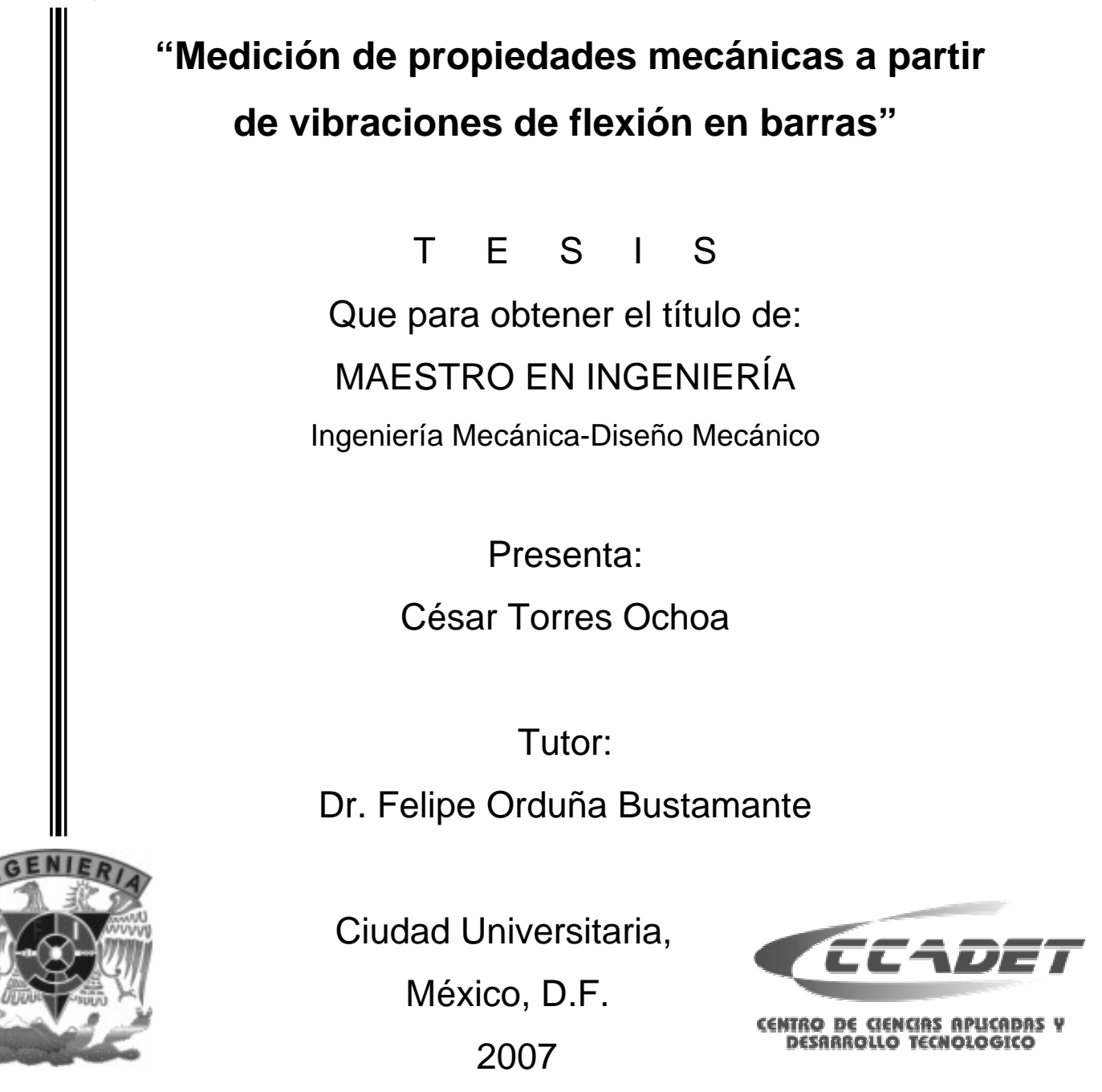

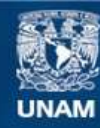

Universidad Nacional Autónoma de México

**UNAM – Dirección General de Bibliotecas Tesis Digitales Restricciones de uso**

#### **DERECHOS RESERVADOS © PROHIBIDA SU REPRODUCCIÓN TOTAL O PARCIAL**

Todo el material contenido en esta tesis esta protegido por la Ley Federal del Derecho de Autor (LFDA) de los Estados Unidos Mexicanos (México).

**Biblioteca Central** 

Dirección General de Bibliotecas de la UNAM

El uso de imágenes, fragmentos de videos, y demás material que sea objeto de protección de los derechos de autor, será exclusivamente para fines educativos e informativos y deberá citar la fuente donde la obtuvo mencionando el autor o autores. Cualquier uso distinto como el lucro, reproducción, edición o modificación, será perseguido y sancionado por el respectivo titular de los Derechos de Autor.

# **Jurado Asignado:**

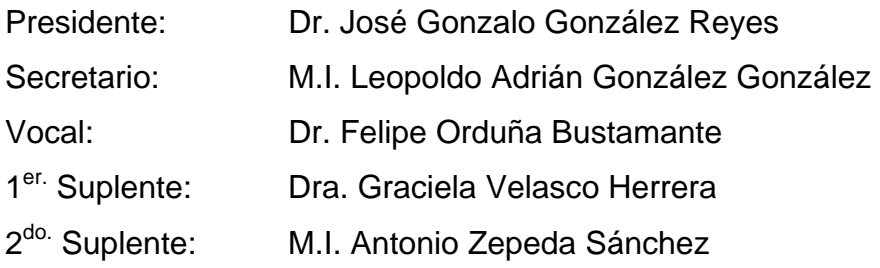

# **Lugar donde se realizó la tesis:**

Centro de Ciencias Aplicadas y Desarrollo Tecnológico, Posgrado de Ingeniería, Facultad de Ingeniería, Universidad Nacional Autónoma de México, Ciudad Universitaria, Apdo. Postal 70-186, C.P. 04510, México D.F., México.

# **Tutor de Tesis:**

Dr. Felipe Orduña Bustamante

Firma

# **Agradecimientos**

 Gracias a Dios por permitirme la existencia para disfrutar y compartir todo lo que tengo, así como permitirme dar este gran paso de crecimiento personal, intelectual y humanístico.

Gracias a mis Padres por apoyarme y motivarme a realizar en todos mis proyectos, a mis hermanos que de alguna forma u otra también me han apoyado sin interés alguno.

Gracias a mi esposa Sandra Aracely, a mi hijo Hermes Sebastian y a mi hija Aneth por su paciencia, apoyo y comprensión incondicional durante estos años. Gracias por su entusiasmo por estar juntos y compartir momentos increíbles.

Gracias A mi Tutor, el Dr. Felipe Orduña Bustamante por su paciencia, comprensión y su guía incondicional, Gracias por su amistad hacia mi.

Gracias a mis Sinodales, que con sus comentarios ayudaron a enriquecer más este trabajo.

Gracias a mis profesores, por compartir sus conocimientos y apoyarme en cada proyecto desarrollado.

Gracias a mis compañeros de San Luis Potosí, que de alguna forma ayudaron que lograra este objetivo.

Gracias a mis compañeros por su amistad y compartir momentos muy agradables.

Gracias a todos aquellos que me apoyaron y que lograron impulsarme a realizar este proyecto.

Gracias al Consejo de Ciencia y Tecnología (CONACYT) por su apoyo en mi desarrollo profesional.

# **Indice**

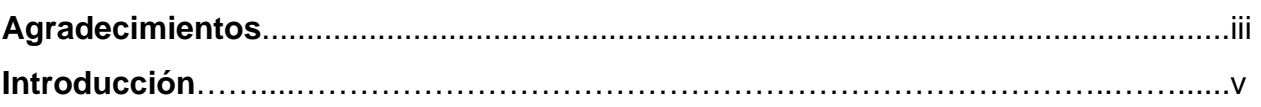

## **1 Antecedentes Teóricos.**

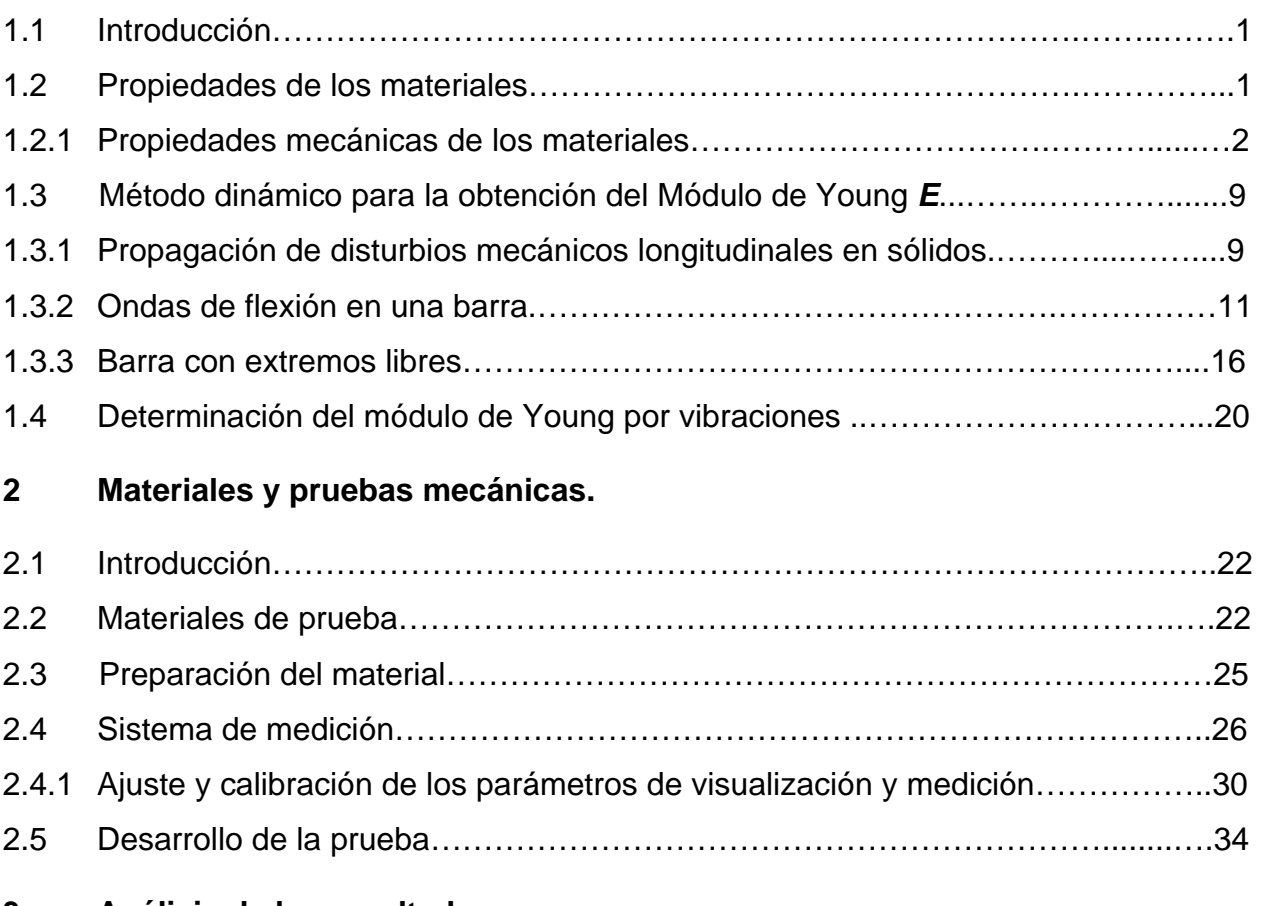

### **3 Análisis de los resultados.**

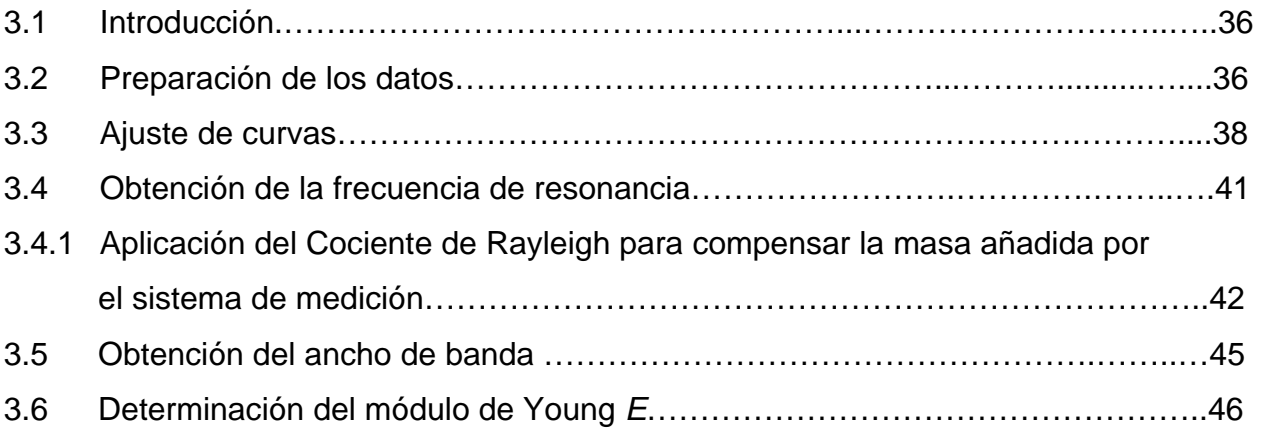

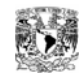

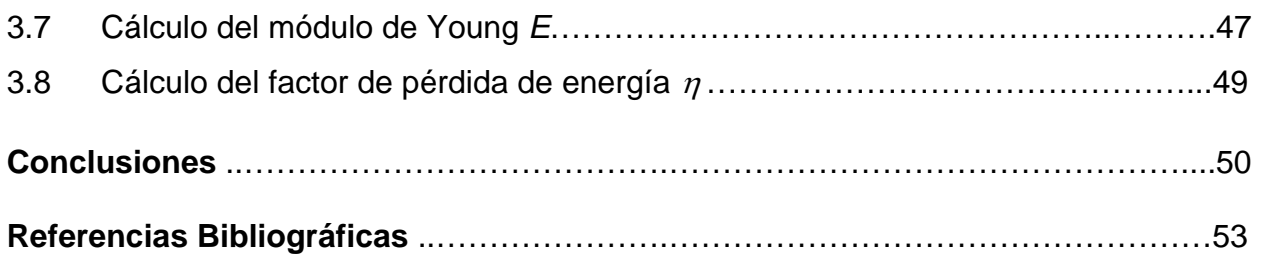

# **Apéndice A.**

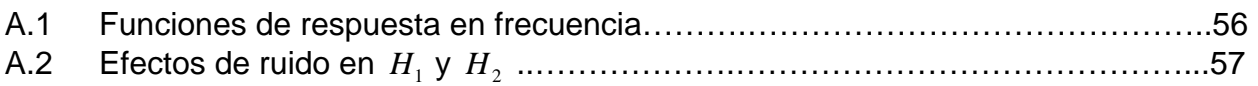

### **Apéndice B. Listado de los programas en Matlab.**

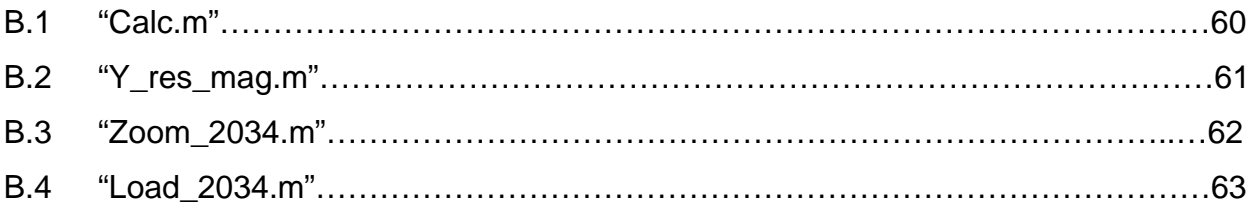

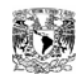

# **Introducción**

#### **Descripción del tema de tesis.**

 El objetivo del presente trabajo es medir por medio de un método dinámico, el módulo de Young *E* y el módulo de amortiguamiento η de vibraciones en materiales rígidos. El método opera excitando las vibraciones naturales de una barra rectangular, donde se relaciona la frecuencia natural y la anchura espectral del primer modo de vibración a flexión con la masa y las dimensiones de la probeta, así como su módulo de Young *E* y el módulo de amortiguamiento η (factor de pérdida de energía). Esto proporciona un método confiable, rápido, seguro y no destructivo, con la finalidad de determinar estas propiedades en materiales nuevos, donde sólo se tienen indicios de su estructura cristalina, pero que se limitan en tamaño, forma y algunas veces en su obtención. El método fue aplicado para diferentes aleaciones de aluminio con níquel, cuya obtención en condiciones experimentales controladas, limita las dimensiones de las muestras, y fue validado por medio de mediciones en muestras de aluminio y cobre con propiedades mecánicas conocidas. Para obtener los resultados presentados en el presente trabajo, se montó, ajustó y calibró el equipo utilizado, además de haber utilizado software especializado para el análisis de los datos obtenidos.

Este tipo de métodos cobra importancia práctica debido a que un ingeniero mecánico se puede enfrentar a cuatro situaciones involucradas con materiales en su vida profesional: una es el desarrollo de nuevos materiales en donde se debe de caracterizar al material, determinando todas sus propiedades; es decir, lograr un conocimiento detallado de todas sus características para poder describir su comportamiento en determinadas aplicaciones, en específico las mecánicas; otra es verificar que el material cumpla con las especificaciones o estén dentro de un intervalo establecido ante un programa de calidad del producto, para realizar una certificación del material recibido; otra que es la más común dentro de las primeras etapas del diseño, es seleccionar el material óptimo que cumpla ciertas especificaciones, o bien que tenga las características adecuadas para cumplir la función para la cual se esta diseñando

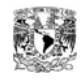

determinado elemento; y por último, en el rediseño de elementos que se desee modificar su comportamiento mecánico bajo ciertas condiciones de funcionamiento.

Una de las funciones principales en la mayoría de los elementos de máquinas y estructuras, es transmitir y soportar cargas mecánicas, los elementos que conformen a estas tienen que ser seleccionados, calculados y conformados apropiadamente con el fin de cumplir las especificaciones de diseño. Si un cierto elemento estuviese diseñado en forma inapropiada, de tal manera que las cargas reales aplicadas sobrepasan esas especificaciones de diseño, probablemente fallaría al efectuar su trabajo con consecuencias serias. Una máquina bien diseñada y construida reduce notablemente la posibilidad de fallas costosas. Las propiedades mecánicas nos proporcionan datos muy valiosos para poder seleccionar el material adecuado a nuestras necesidades, como son; módulo de elasticidad, dureza, capacidad de amortiguación, resistencia a la cedencia, resistencia última, etc.

### **Contenido de la tesis.**

 En el primer capítulo se describen brevemente algunas de las propiedades mecánicas más importantes y el método usualmente utilizado para obtenerlas. Haciendo énfasis en la obtención el módulo de Young *E* y del módulo de amortiguamiento  $\eta$  (factor de pérdida de energía). Se describe el comportamiento ante cargas mecánicas oscilatorias de elementos estructurales, llegando al modelo analítico de vibración para una barra rectangular con extremos libres, para poder obtener el módulo de Young *E* en función de las frecuencias de resonancia de la barra.

En el segundo capítulo se describen las características de los materiales de interés principal, que consisten en dos aleaciones de material compuesto de Al-Ni, desde su obtención, la medición de su masa y dimensiones geométricas, hasta la preparación de las mismas para poder realizar un análisis del primer modo de vibración a flexión de las barras con extremos libres, obteniendo con ello sus parámetros modales. También se describe el equipo utilizado para realizar dicho análisis, su configuración, ajuste y calibración. Y finalmente se describe el desarrollo de las pruebas realizadas.

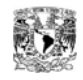

El tercer capítulo presenta el análisis realizado al conjunto de datos obtenidos en las pruebas, realizando un ajuste de curvas para obtener las frecuencias experimentales, las cuales se ven afectadas debido a la masa añadida por el sistema de excitación y medición, la cual fue compensada aplicando el cociente de Rayleigh, obteniendo así las frecuencias naturales del primer modo de vibración a flexión de las barras. Posteriormente se obtuvo un parámetro adimensional para las probetas de aluminio, con un valor conocido del modulo de Young *E.* Después sustituyendo dicho parámetro adimensional en las probetas de Al-Ni y en probetas de cobre, se obtuvo el módulo de Young *E* de cada material; también se obtuvo el ancho de la banda de resonancia para poder calcular el módulo de amortiguamiento  $n$ .

En el trabajo se presentan fórmulas, tablas y figuras que ayudan a explicar la realización de las pruebas y los valores obtenidos.

Para terminar, se incluyen las conclusiones del trabajo donde se analizan los resultados finales, algunas ventajas del método utilizado y se plantean los posibles trabajos futuros con relación al tema. Adicionalmente, se añade un apéndice donde se explica como se realiza la estimación de la respuesta en frecuencia en un analizador de frecuencia de dos canales.

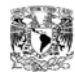

# **1 Antecedentes Teóricos**

# **1.1 Introducción.**

 En el presente capítulo se describen las principales propiedades mecánicas de los materiales y se enfatiza la forma tradicional de obtenerlas. En especial se describen las propiedades de interés para el presente trabajo, las cuales son el módulo de Young *E* y el módulo de amortiguamiento η. Se explica el método dinámico experimental utilizado para obtener el módulo de Young *E,* partiendo del comportamiento de un material sólido ante una carga mecánica oscilatoria, posteriormente se aplica a una barra rectangular con condiciones de apoyo libre, para finalmente obtener la relación que existe entre la frecuencia modal de vibración de la barra y el módulo de Young *E*.

## **1.2 Propiedades de los materiales.**

La selección del material adecuado para las condiciones a las que se ha de someter y las funciones que ha de desempeñar es una de las decisiones que se toman en la etapa de esquematización o prediseño, dentro de las etapas del desarrollo en el diseño según Pahl [1]. Se inicia con la elaboración de esquemas o bosquejos a escala, que muestran la forma de cómo ha de funcionar el dispositivo y la interacción de todos los elementos componentes, además de realizar los cálculos necesarios para seleccionar el material.

Todos los materiales tienen un conjunto de propiedades afectadas en tres niveles estructurales que son: atómico, de fase y microestructural. Esta última se refiere a la fijación de las fases como un todo coherente [2, 3]. Las propiedades más generales de los materiales se pueden identificar como: propiedades mecánicas, térmicas, eléctricas, magnéticas, ópticas etc. sin embargo en el presente trabajo sólo se describirán algunas de las propiedades mecánicas más importantes.

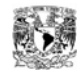

### **1.2.1 Propiedades mecánicas de los materiales.**

 Las propiedades mecánicas muestran la respuesta que tiene un material a la aplicación de una fuerza o carga de origen mecánico. Cuando un material sólido es sometido a la acción de fuerzas mecánicas, ese cuerpo puede cambiar de forma y en algunos casos llegar a la ruptura. Este comportamiento dependerá de características del material como: tipo de enlace, arreglos estructurales de los átomos, tipo y número de imperfecciones que siempre están presentes en los materiales sólidos. De igual manera, la microestructura es otra característica muy importante en sus efectos sobre esa respuesta. Cuando se requiere conocer el comportamiento mecánico de un material, es necesario conocer sus propiedades como: módulos de elasticidad (módulo de Young *E*, cortante *G* y volumétrico *K*), límite de cedencia *Re*, límite de proporcionalidad *Rp0.2*, límite de ruptura *Rm*, dureza *H*, el trabajo de resiliencia *Av*, factor de amortiguamiento (coeficiente de pérdida de energía  $\eta$ ) entre las más importantes y comúnmente utilizadas.

 Existen varias pruebas para medir las propiedades mecánicas, pero tres de estas proveen la mayoría de los valores más utilizados, estas pruebas son de: i) tensión, ii) impacto y dureza.

 Una de las pruebas mecánicas más comunes utilizada para determinar varias propiedades mecánicas de materiales, que son importantes en diseño, es la de tensión con la que se obtiene una curva de esfuerzo-deformación. La prueba consiste en deformar el material de prueba hasta la ruptura, aplicando una fuerza axial con cierta velocidad de incremento y a temperatura constante [4]. Simultáneamente, se mide la carga aplicada mediante una celda de carga y la elongación resultante mediante el uso de un extensómetro. Una prueba de tensión típica para obtener el diagrama esfuerzodeformación requiere de varios minutos y es destructiva; esto es, que la probeta es deformada permanentemente y usualmente fracturada.

 Para la mayoría de los metales que se someten a tensión, y relativamente a valores bajos de esfuerzo, la deformación y el esfuerzo son proporcionales uno con respecto a otro, teniendo la siguiente relación:

$$
\sigma = E \cdot \varepsilon \tag{1.1}
$$

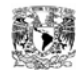

La cual es conocida como la Ley de Hooke. En la figura 1.1 se muestran dos curvas típicas del diagrama esfuerzo-deformación de las cuales se pueden obtener los valores característicos más importantes que proporciona el ensayo de tensión:

- 1.- El Módulo de Young o módulo de elasticidad a tensión-compresión *E*, el cual se define como el cociente de la fuerza aplicada en un cierto instante durante la prueba antes de alcanzar el límite elástico entre el área de la sección inicial, dividido entre la deformación unitaria. También corresponde con la pendiente de la recta en la zona elástica del diagrama esfuerzo-deformación.
- 2.- El límite de cedencia *Re*, es el punto o esfuerzo en el que el material empieza a ceder, es decir, se inicia la deformación plástica o permanente del material. Algunos materiales pueden presentar dos puntos de cedencia, R<sub>eH</sub> correspondiente al límite de cedencia superior y *ReL* al inferior.
- 3.- El límite de proporcionalidad o de elasticidad *Rp0.2,* es el punto en el que el material deja de obedecer la ley de Hooke y corresponde al esfuerzo para el cual la deformación permanente de la probeta alcanza el valor del 0.2%.
- 4.- El esfuerzo máximo *Rm*, es el valor de esfuerzo máximo que puede soportar el material antes de presentarse la estricción, sobrepasando este esfuerzo se origina la falla. Todas estas con unidades en Pa o N/m<sup>2</sup>.

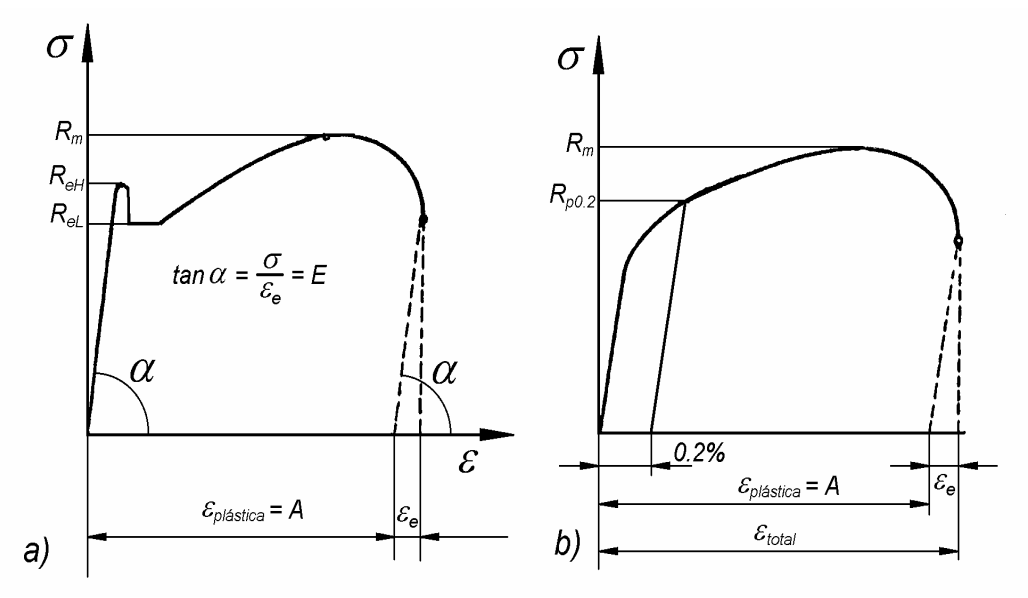

Figura 1.1 Valores característicos de resistencia y deformación en el ensayo de tensión.

- a) con límite de cedencia bien marcado
- b) con límite convencional de elasticidad

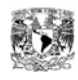

 También se pueden determinar los otros valores del módulo de elasticidad a partir de los ensayos destructivos bajo carga estática a flexión, torsión y presión hidrostática, similares al ensayo de tensión, obteniendo: El módulo cortante *G*, que describe la elasticidad a corte; el módulo volumétrico *K*, que describe el efecto de la elasticidad bajo presión hidrostática y la relación de Poisson  $v$ , adimensional, que es la razón negativa entre la deformación lateral y la deformación axial. Para materiales isotrópicos [2], se cumplen las siguientes relaciones:

$$
E = \frac{3G}{1 + G/3K} \qquad G = \frac{E}{2(1 + v)} \qquad K = \frac{E}{3(1 - 2v)} \tag{1.2}
$$

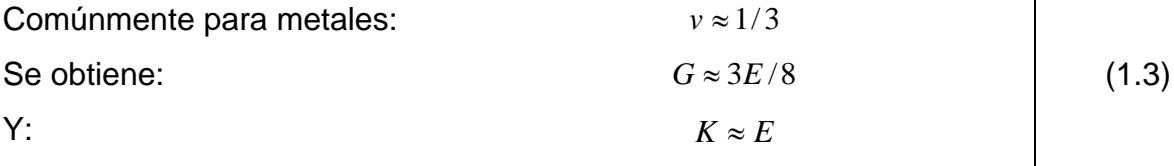

 Mediante la prueba de impacto se mide la habilidad del material para resistir una carga de impacto y se le llama *Resiliencia, R* (unidades: J) esta se define como la cantidad de energía elástica almacenada en un material [3].

$$
R = \frac{1}{2}\sigma_f \varepsilon_f = \frac{\sigma_f^2}{2E} = \int_0^{\varepsilon} \sigma d\varepsilon
$$
 (1.4)

 En un diagrama de esfuerzo-deformación corresponde al área de la zona elástica, figura 1.2. Lo que significa que la resiliencia es proporcional al módulo de Young y toma significado cuando se busca un material que almacene energía elástica antes de llegar a la ruptura.

 En metales y polímeros la resistencia al impacto es comúnmente medida por medio de una máquina de impacto tipo péndulo (figura 1.3), en la que se coloca una probeta, que normalmente tiene una muesca para incitar la fractura en esa región, y al momento del impacto se registra la cantidad de energía que fue necesaria para fracturar al material.

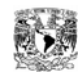

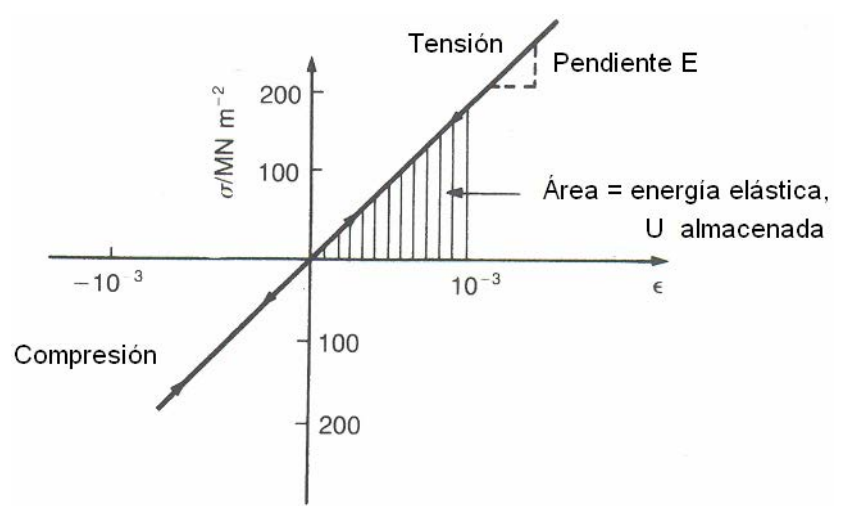

Figura 1.2 Comportamiento esfuerzo-deformación para un sólido lineal elástico.

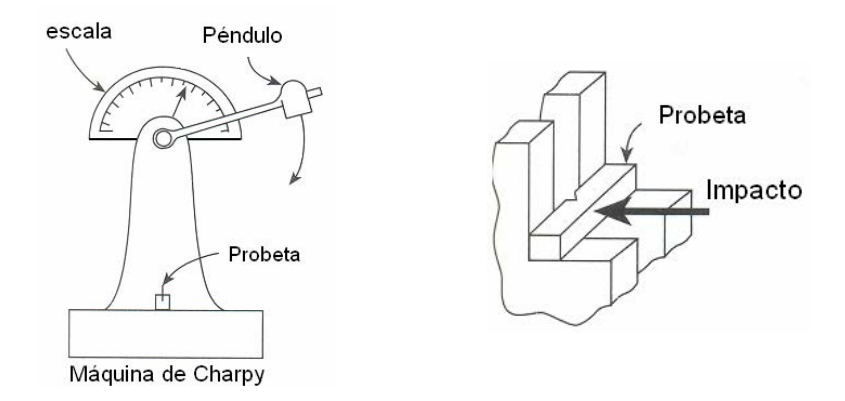

Figura 1.3 Máquina de péndulo para prueba de impacto.

La dureza *H,* es la propiedad que un determinado material presenta para resistir la penetración de un material más duro bajo la acción de una fuerza estática. Para ello se han desarrollado métodos de medición de la dureza, en los cuales un cuerpo de forma geométrica definida (figura 1.4) actúa con una fuerza constante sobre el material de prueba durante un tiempo predeterminado, el esfuerzo provocada llega a valores para los que el material entra en fluencia, quedando una huella cuya dimensión es inversamente proporcional a la dureza del material. Como resultado de la prueba se obtienen dimensiones o números (adimensionales) que indican la proporción del área penetrada (o impresa) a las dimensiones del penetrador y la fuerza aplicada; se puede

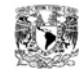

tomar también como medida de la dureza la profundidad de la impresión [4]. El valor obtenido que muestra la dureza de un material indica la capacidad que este tiene para resistir la abrasión y el desgaste, además, existe una relación perfectamente definida entre esos valores y la resistencia mecánica o el esfuerzo máximo soportable de un material determinado. Consecuentemente, es posible determinar la resistencia mecánica y la tenacidad de un material a través de su dureza. Cuando el material alcanza valores mayores que *Rm* el material entra en fluencia.

$$
H \approx 3R_m \tag{1.5}
$$

Existen varios métodos para determinar la dureza del material, se diferencian entre ellos por el tipo de penetrador (figura 1.4) y por la escala utilizada. Los métodos de medición de dureza *H* más utilizados son: Dureza según Brinell *HB*, en la que se utiliza como penetrador una esfera de acero templado, con un diámetro que depende del espesor de la probeta. Dureza según Vickers *HV*, en este se utiliza un penetrador concebido en forma de pirámide con un ángulo de abertura de 136° entre sus caras. Dureza según Rockwell, se utiliza un penetrador de diamante en forma de cono con un ángulo de 120° de punta *HRC* o bien una esfera de acero templado *HRB*.

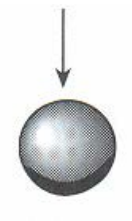

bola de 10 mm Prueba de dureza Brinell

 $120^{\circ}$  Diamante

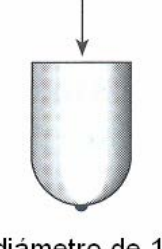

Bola diámetro de 1.6mm Rockwell B

Figura 1.4 Penetradores típicos para pruebas de dureza [3].

Rockwell C

 La prueba de dureza es de importancia para verificar el estado superficial de las piezas templadas de máquinas, así como para determinar, con aproximación y sin necesidad de romper la pieza, la resistencia a la tensión.

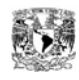

El factor de pérdida de energía*,* η (una cantidad adimensional), mide el grado en el cual un material disipa la energía de vibración (figura 1.5), [3]. Sí el material es cargado elásticamente hasta un cierto valor de esfuerzo  $\sigma$ , este almacena una energía elástica

$$
U = \int_{0}^{\sigma_{\text{max}}} \sigma \, d\varepsilon = \frac{1}{2} \frac{\sigma^2}{E} \tag{1.6}
$$

por unidad de volumen. Sí este es cargado y posteriormente descargado, esto disipa una energía

$$
\Delta U = \oint \sigma \, d\varepsilon \tag{1.7}
$$

El coeficiente de pérdida es:

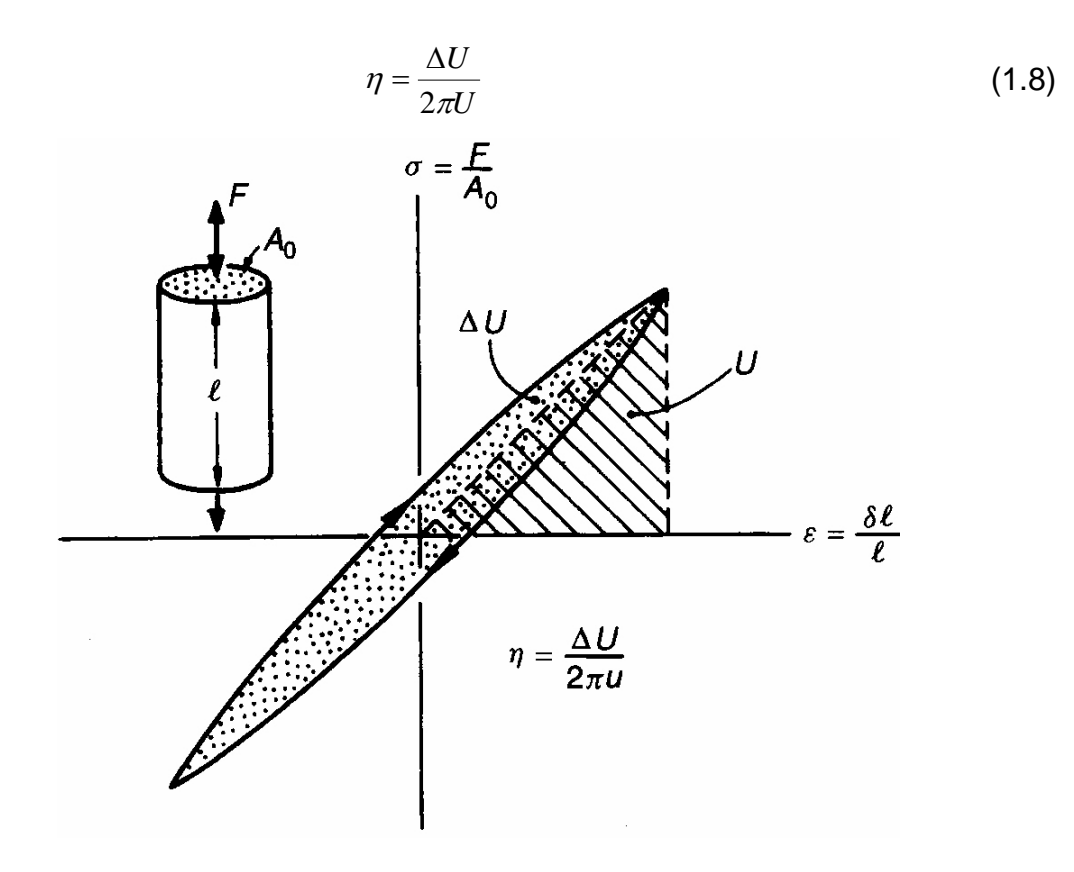

Figura 1.5 El coeficiente de pérdida η mide la energía fraccional disipada en un ciclo esfuerzo-deformación.

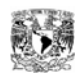

 El ciclo puede ser aplicado, en general, a distintas frecuencias (de forma rápida o lenta). El valor de  $\eta$  usualmente depende de la escala de tiempo o de la frecuencia de los ciclos. Otras mediciones de amortiguamiento incluyen la capacidad de amortiguamiento especifico,  $D = \Delta U / U$ , el decremento logarítmico,  $\Delta$  (el logaritmo de la razón de amplitudes en ciclos sucesivos de vibraciones naturales), el ángulo de fase, <sup>δ</sup> , entre el esfuerzo y la deformación, y el factor-*Q* o factor de resonancia, *Q* o factor de calidad  $Q$  [2]. Cuando el amortiguamiento es pequeña ( $\eta$   $(0.01)$ ) estas mediciones se relacionan por:

$$
\eta = \frac{D}{2\pi} = \frac{\Delta}{\pi} = \tan \delta = \frac{1}{Q} \tag{1.9}
$$

pero cuando el amortiguamiento es grande, estas no tienen equivalencia. Otras relaciones entre estos estimadores de amortiguación específica se muestra en la tabla 1.1 [3, 5, 6].

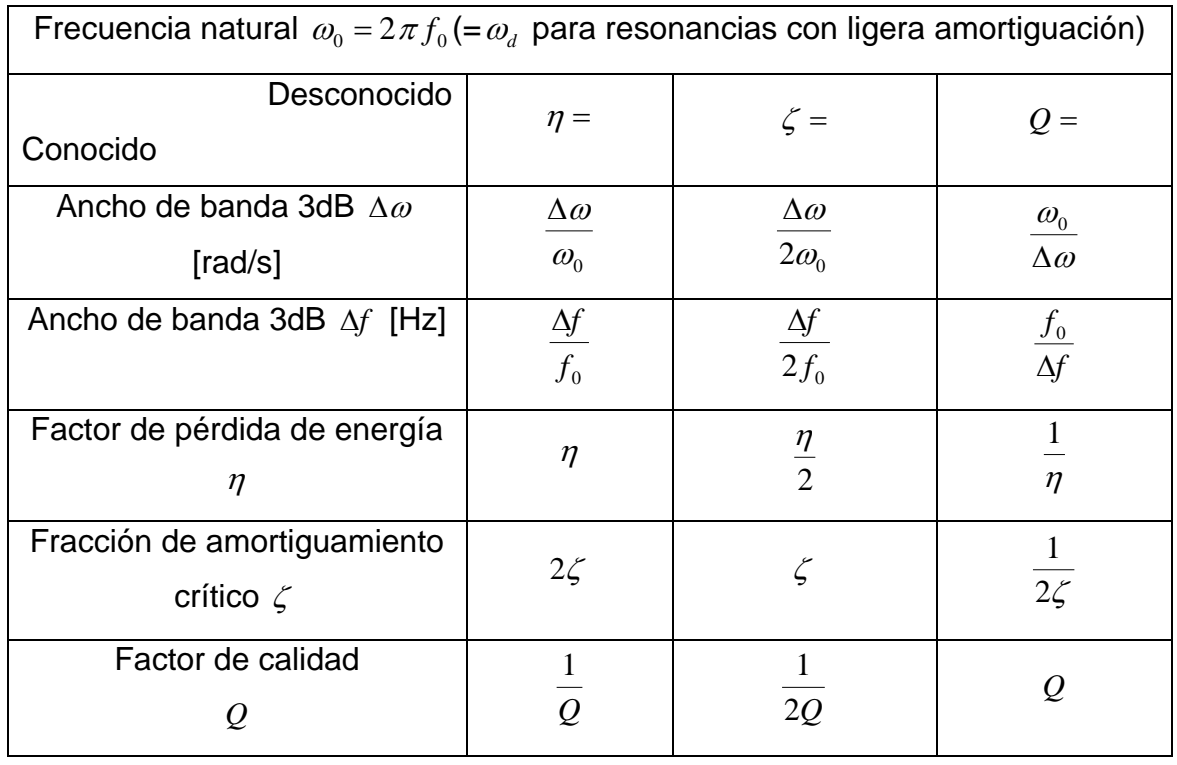

Tabla 1.1 Relaciones entre mediciones de amortiguamiento.

# **1.3 Método dinámico para la obtención del módulo de Young** *E***.**

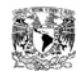

En los cálculos realizados en la etapa de esquematización del diseño de un elemento de máquina, a menudo se requiere determinar esfuerzos y/o deformaciones, para lo cual se necesita conocer las relaciones entre cargas, dimensiones, esfuerzos y deformaciones. Una de estas relaciones es el módulo de Young E, comúnmente medido a partir de un ensayo estático a través de la pendiente de la curva esfuerzodeformación en la zona lineal-elástica. Sin embargo, este método tiende a presentar una medición por debajo del valor nominal [2, 3], la medición más exacta se puede determinar con ensayos dinámicos, excitando las vibraciones naturales de una viga o una barra (alambre), o bien midiendo la velocidad de las ondas de sonido en el material.

### **1.3.1 Propagación de disturbios mecánicos longitudinales en sólidos.**

Los componentes de fuerzas desbalanceadas inician varios movimientos en el cuerpo al que se aplican, de acuerdo a la Ley de Newton

$$
F = \frac{d(m \cdot v)}{dt},\tag{1.10}
$$

y estas son igualadas a la razón del cambio de momentum o impulso. Se considera un cilindro longitudinal de material uniforme, con densidad  $\rho$  y área de sección transversal *A* en equilibrio estático. Se le aplica una fuerza desbalanceada en uno de sus extremos, poniendo al material en movimiento de traslación, el cual es transmitido a la siguiente capa de material por la interacción atómica entre las capas, viajando así a lo largo del cilindro como un disturbio mecánico [7]. Considerando las fuerzas que actúan en un elemento corto PQ del cilindro, como se muestra en la figura 1.6. Para un instante dado de tiempo la fuerza aplicada en la cara P (coordenada x) por el material a su izquierda es  $F(x)$ , y la aplicada a Q (coordenada x+ $\delta$ x) por el material a su derecha es  $F(x+dx)$ , la fuerza resultante aplicada al elemento es:

$$
F(x+dx) - F(x) = \left[ F(x) + \frac{\partial F(x)}{\partial x} dx \right] - F(x) = \frac{\partial F(x)}{\partial x} dx = A \frac{\partial \sigma}{\partial x} dx,
$$
 (1.11)

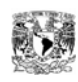

donde  $\sigma$ (=  $F/A$ ) es el esfuerzo. El elemento tiene una masa  $\rho A dx$ . siendo y el desplazamiento en la dirección de la fuerza resultante, por lo que  $mv = \rho A dx \frac{dy}{dx}$ ⎠ ⎞ ∂ ∂ *t*  $\frac{\partial y}{\partial x}$ ⎝  $mv = \rho A dx \left( \frac{\partial y}{\partial x} \right) y$ tomando en cuenta la Ley de Newton, ecuación (1.10) en la ecuación (1.11),

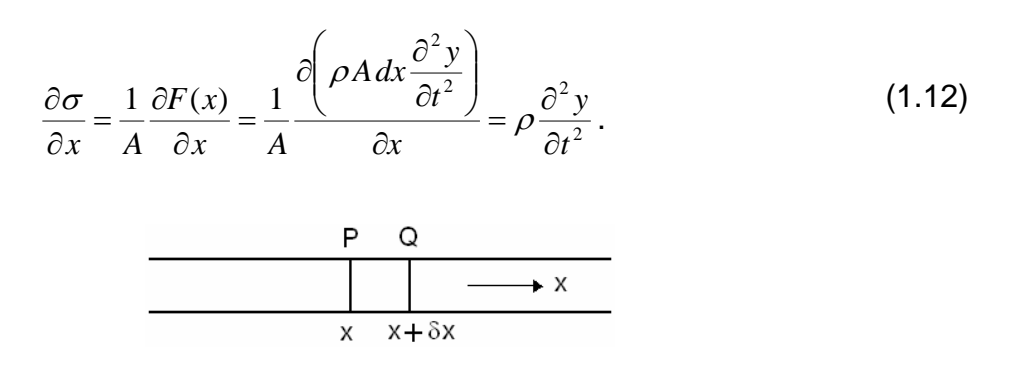

Figura 1.6 Un elemento de un cilindro en equilibrio.

Suponiendo una relación esfuerzo-deformación conforme a la Ley de Hooke

$$
\sigma = E \frac{\partial y}{\partial x},\tag{1.13}
$$

donde *E* equivale a la constate elástica si el cilindro estuviese sometido a una fuerza de tensión uniaxial, despejando la deformación unitaria se obtiene

$$
\frac{\partial y}{\partial x} = \frac{\sigma}{E},\tag{1.14}
$$

sustituyendo la ecuación (1.14) en (1.12) se tiene

$$
\frac{\partial^2 y}{\partial x^2} = \frac{\partial \left(\frac{\sigma}{E}\right)}{\partial x} = \frac{1}{E} \frac{\partial \sigma}{\partial x} = \frac{1}{E} \rho \frac{\partial^2 y}{\partial t^2}
$$
(1.15)

con esto se puede escribir la Ley de Newton como una ecuación de onda

$$
\frac{\partial^2 y}{\partial x^2} = \frac{1}{c^2} \frac{\partial^2 y}{\partial t^2},
$$
\n(1.16)

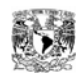

donde

$$
c = \sqrt{\frac{E}{\rho}} \,,\tag{1.17}
$$

es la velocidad a la que se propaga una onda a través del cilindro. Los disturbios mecánicos que se pueden transmitir representan pulsos de esfuerzos, ondas sonoras u ondas de grupo, el tamaño y forma de la onda depende sólo del disturbio inicial, pero la velocidad de propagación depende, según la ecuación de onda, de las propiedades del material.

## **1.3.2 Ondas de flexión en una barra.**

 Una barra vibra debido a que las fuerzas elásticas en ella proveen las fuerzas de restauración, dado que se ha almacenado energía potencial [8]. La figura 1.7 muestra al elemento PQ trasmitiendo una onda de flexión.

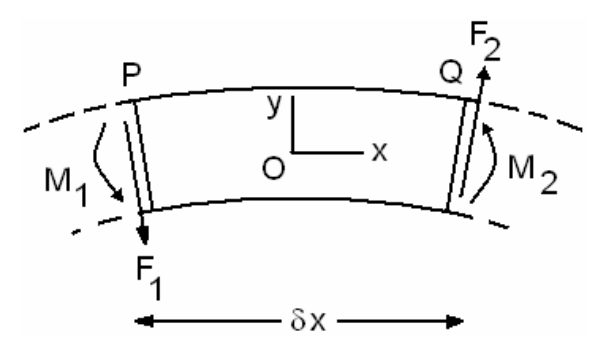

Figura 1.7 Elemento de una barra en flexión.

Restringiendo a una flexión pequeña, ignorando la rotación de PQ alrededor del punto O, y considerando solamente el movimiento de traslación en la dirección y, las fuerzas cortantes  $F_1$  y  $F_2$  tienen una fuerza resultante  $(\partial F/\partial x)dx$  en equilibrio con la fuerza de inercia, que se obtiene al tomar en cuenta la masa *m* y la aceleración:

$$
m = \rho A dx, \qquad (1.18)
$$

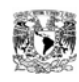

$$
F = m \cdot a = \rho A dx \frac{\partial^2 y}{\partial t^2}
$$
 (1.19)

al igualar esta ecuación con la fuerza resultante se tiene:

$$
\rho A \frac{\partial^2 y}{\partial t^2} = \frac{\partial F}{\partial x}.
$$
\n(1.20)

Al realizar la sumatoria de momentos con respecto al punto O se tiene:

$$
(M_2 - M_1) + \frac{1}{2}(F_1 + F_2)dx = \frac{\partial M}{\partial x}dx + F dx = 0
$$
\n(1.21)

donde  $F = \frac{1}{2}(F_1 + F_2)$ , se obtiene:

$$
F = -\frac{\partial M}{\partial x}.
$$
 (1.22)

 Cuando una barra es flexionada, como se muestra en la figura 1.8, la parte superior se somete a tensión y la parte inferior a compresión. Dependiendo de la geometría de la sección transversal, en alguna parte intermedia se encuentra el eje neutro el cual mantiene su longitud sin cambio. Una parte de material localizada a una distancia *z* bajo el eje neutro es comprimido una cantidad *d*φ , su deformación es  $z \, d\phi/dx$  y la cantidad de fuerza requerida para producir la deformación es:

$$
E\,dA\,z\frac{d\phi}{dx},\qquad(1.23)
$$

donde *dA* es el área de la sección transversal seleccionada y *E* es el módulo de Young.

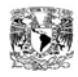

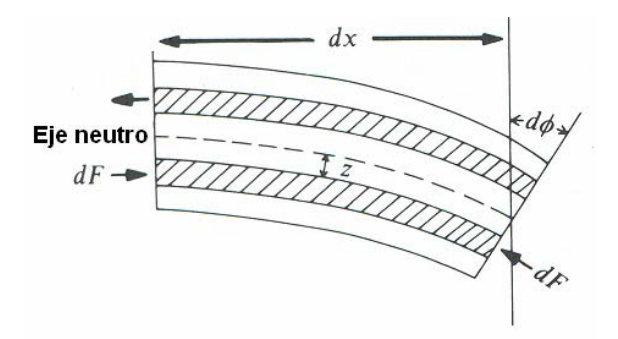

Figura 1.8 Deformación de una barra a flexión.

El momento de esta fuerza con respecto al eje neutro es:

$$
dM = [EdA z (d\phi/dx)]z, \qquad (1.24)
$$

y por lo tanto el momento total para comprimir todos los filamentos es:

$$
M = \int dM = E \frac{d\phi}{dx} \int z^2 dA \tag{1.25}
$$

Donde se define la constante *K* como el radio de giro de la sección transversal

$$
K^2 = \frac{1}{A} \int z^2 dA \tag{1.26}
$$

donde  $A = \int dA$  es la sección transversal total. Dado que el radio de giro cumple con la relación *A*  $K = \sqrt{\frac{I}{I}}$  y que para una sección transversal de forma rectangular su momento de superficie o de segundo orden es  $I = \frac{bh^3}{12}$ , se puede obtener  $K^2 = \frac{bh^3}{12(bh)} = \frac{h^2}{12}$ *bh*  $K^2 = \frac{bh^3}{16(k+1)} = \frac{h^2}{16}$ , es decir que el radio de giro para una sección rectangular es  $K$  =  $\frac{h}{\sqrt{12}}$ , éste valor también se puede encontrar en tablas para diferentes formas geométricas sencillas, como se muestran en la figura 1.9.

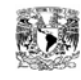

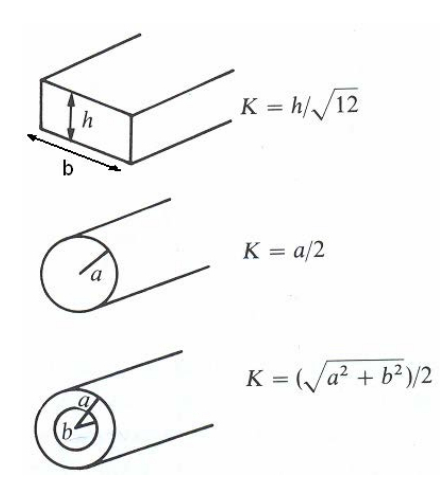

Figura 1.9 Radio de giro de algunas formas simples.

Si se toma

$$
d\phi \cong -\frac{\partial^2 y}{\partial x^2} dx, \qquad (1.27)
$$

para *d*φ pequeño, la ecuación general para el momento de flexión es

$$
M = E \frac{d\phi}{dx} AK^2 \cong -EAK^2 \frac{\partial^2 y}{\partial x^2} = -EI \frac{\partial^2 y}{\partial x^2}
$$
 (1.28)

Dicho momento no es el mismo en cualquier parte de la barra, por lo que se debe de sustituir la ecuación (1.28) en la ecuación (1.22), para mantener la barra en equilibrio, se obteniene así la ecuación general de fuerza cortante

$$
F = \frac{\partial \left( -EI \frac{\partial^2 y}{\partial x^2} \right)}{\partial x} = -EI \frac{\partial^3 y}{\partial x^3}
$$
(1.29)

pero esta fuerza cortante tampoco es constante, la fuerza neta

$$
dF = (\partial F / \partial X)dx
$$
 (1.30)

produce una aceleración perpendicular al eje de la barra. La ecuación de movimiento es

$$
-EAK^2\frac{\partial^4 y}{\partial x^4} = \rho A \frac{\partial^2 y}{\partial t^2}
$$
 (1.31)

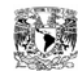

la cual también se puede escribir de diferentes formas

$$
\frac{\partial^2 y}{\partial t^2} = -\frac{EK^2}{\rho} \frac{\partial^4 y}{\partial x^4}, \text{ o bien } \frac{\partial^2 y}{\partial t^2} = -c_o^2 K^2 \frac{\partial^4 y}{\partial x^4}
$$
 (1.32)

ésta última mejor conocida o similar a la ecuación de onda. Sin embargo no es posible elaborar una solución general para ondas transversales viajando con velocidad *v* , como en un caso longitudinal. La velocidad de ondas transversales es, de hecho, dependiente de la frecuencia; esto significa que la barra tiene dispersión.

Si se escribe el desplazamiento de forma compleja como  $\tilde{y} = \tilde{Y}(x)e^{j\omega t}$  y se le aplica la segunda derivada con respecto al tiempo del desplazamiento se obtiene

$$
\frac{\partial^2 y}{\partial t^2} = -\omega^2 \tilde{Y} e^{j\omega t},\tag{1.33}
$$

y se aplica la derivada cuarta con respecto a *x* se obtiene:

$$
\frac{\partial^4 \mathfrak{Y}}{\partial x^4} = \frac{d^4 \mathfrak{Y}}{dx^4} e^{j\omega t},\tag{1.34}
$$

Al sustituir ambas ecuaciones (1.33) y (1.34) en la ecuación (1.32) se obtiene

$$
-\omega^2 \tilde{Y} = -\frac{EK^2}{\rho} \frac{d^4 \tilde{Y}}{d x^4}
$$
 (1.35)

o bien

$$
\frac{d^4\tilde{Y}}{dx^4} = \frac{\rho \omega^2}{E K^4} \tilde{Y} = \frac{\omega^4}{v^4} \tilde{Y}
$$
\n(1.36)

donde

$$
v^2 = \omega K \sqrt{E/\rho} = \omega K c_L.
$$
 (1.37)

Se observa que la velocidad de onda  $v(f)$  es proporcional a  $\sqrt{\omega}$ .

Ahora al sustituir  $\hat{Y}(x) = \tilde{A}e^{\gamma x}$  en la ecuación (1.36) resulta una ecuación para obtener las raíces

$$
\gamma^2 = \pm \frac{\omega^2}{v^2} \tag{1.38}
$$

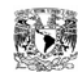

o bien se pueden escribir de la siguiente forma

$$
\gamma = \pm \frac{\omega}{\nu} \qquad \qquad y \qquad \pm j \frac{\omega}{\nu} \tag{1.39}
$$

para obtener la solución completa hay que sumar los cuatro términos, cada uno correspondiente a cada una de las raíces de la ecuación (1.39)

$$
\tilde{\mathbf{y}}(x,t) = e^{j\omega t} (\tilde{A}e^{\omega x/\nu} + \tilde{B}e^{-\omega x/\nu} + \tilde{C}e^{j\omega x/\nu} + \tilde{D}e^{-j\omega x/\nu}). \tag{1.40}
$$

Al sustituir las identidades  $e^{\pm x} = \cosh(x) \pm \sinh(x)$  y  $e^{\pm ix} = \cos(x) \pm j\sin(x)$  se puede escribir la ecuación anterior de la siguiente forma

$$
y = \cos(\omega t + \phi) \left[ A \cosh \frac{\omega x}{v} + B \sinh \frac{\omega x}{v} + C \cos \frac{\omega x}{v} + D \sin \frac{\omega x}{v} \right]
$$
(1.41)

donde  $A$ ,  $B$ ,  $C$   $y$   $D$  son constantes reales, que se obtienen de las condiciones de frontera, dos de cada extremo.

### **1.3.3 Barra con extremos libres.**

Al Considerar una barra con extremos libres, existen dos condiciones de frontera que se deben cumplir tanto al inicio de la barra como al final de ella. Para extremos libres, no existe momento ni fuerza cortante, por lo tanto las ecuaciones (1.28) y (1.29) se deben de igualar a cero. Estas son condiciones que dependen de si están soportadas, libres o empotradas, en la figura 1.10 se muestran las condiciones de frontera para diferentes formas de soportar los extremos.

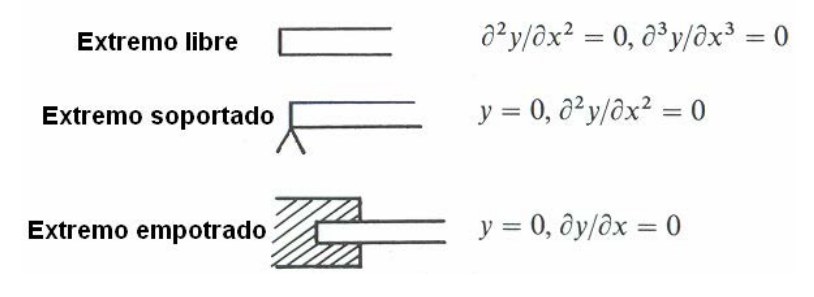

Figura 1.10 Diferentes condiciones de frontera para una barra.

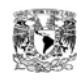

Para una barra de longitud *L* con extremos libres, bajo las condiciones de frontera en  $x = 0$  se determina:

$$
\frac{\partial^2 y}{\partial x^2} = 0 = \cos(\omega t + \phi) \left(\frac{\omega}{v}\right)^2 (A - C),\tag{1.42}
$$

y

$$
\frac{\partial^3 y}{\partial x^3} = 0 = \cos(\omega t + \phi) \left(\frac{\omega}{v}\right)^3 (B - D),\tag{1.43}
$$

para lo cual  $A = C \vee B = D$ , por lo que la ecuación general resulta

$$
y(x,t) = \cos(\omega t + \phi) \left[ A \left( \cosh \frac{\omega x}{v} + \cos \frac{\omega x}{v} \right) + B \left( \sinh \frac{\omega x}{v} + \sin \frac{\omega x}{v} \right) \right].
$$
 (1.44)

En  $x = L$ , bajo las condiciones de frontera se obtiene:

$$
\frac{\partial^2 y}{\partial x^2} = 0 = \cos(\omega t + \phi) \left(\frac{\omega}{v}\right)^2 \left[ A \left( \cosh \frac{\omega x}{v} - \cos \frac{\omega x}{v} \right) + B \left( \sinh \frac{\omega x}{v} - \sin \frac{\omega x}{v} \right) \right] \tag{1.45}
$$

Y

$$
\frac{\partial^3 y}{\partial x^3} = 0 = \cos(\omega t + \phi) \left(\frac{\omega}{v}\right)^3 \left[ A \left(\sinh \frac{\omega x}{v} + \sin \frac{\omega x}{v}\right) + B \left(\cosh \frac{\omega x}{v} - \cos \frac{\omega x}{v}\right) \right],\tag{1.46}
$$

estas ecuaciones pueden tener una solución común solo para ciertos valores de  $\omega$ . Al tomar las expresiones en corchetes e igualándolas a cero, posteriormente al dividir la primera expresión entre la segunda se obtiene

$$
\frac{\cosh(\omega L/v) - \cos(\omega L/v)}{\sinh(\omega L/v) + \sin(\omega L/v)} = \frac{\sinh(\omega L/v) - \sin(\omega L/v)}{\cosh(\omega L/v) + \sin(\omega L/v)}\tag{1.47}
$$

Al realizar una multiplicación cruzada, se nota que

$$
\sin^2 x + \cos^2 x = \cosh^2 x - \sinh^2 x = 1
$$

se obtiene

$$
\cosh^2(\omega L/\nu) - 2\cosh(\omega L/\nu)\cos(\omega L/\nu) + \cos^2(\omega L/\nu) = \sinh^2(\omega L/\nu) + \sin^2(\omega L/\nu),
$$

$$
2 - 2\cosh\frac{\omega L}{v}\cos\frac{\omega L}{v} = 0,
$$

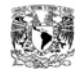

o bien

y

$$
\cosh \frac{\omega L}{v} = \frac{1}{\cos \frac{\omega L}{v}}
$$
 (1.48)

ésta ecuación puede ser resuelta al graficar las dos funciones, pero no es muy práctica de esta forma ya que el coseno hiperbólico decrece exponencialmente. Otra alternativa es hacer uso de las siguientes identidades

$$
\tan\frac{x}{2} = \sqrt{\frac{1-\cos(x)}{1+\cos(x)}}
$$

$$
\tanh\frac{x}{2} = \sqrt{\frac{\cosh(x) - 1}{\cosh(x) + 1}}
$$

así que la ecuación (1.48) se convierte en

$$
\tan \frac{\omega L}{2v} = \pm \tanh \frac{\omega L}{2v} \tag{1.49}
$$

una gráfica de estas funciones se muestra en la figura 1.11. Donde las intersecciones de esas curvas dan las raíces  $\frac{\omega L}{2v} = \frac{\pi}{4} (3.011, 5, ...)$  $L = \frac{\pi}{4}(3.011, 5,...)$  . Pero  $v^2 = \omega K \sqrt{E/\rho}$  , así  $\omega^2 = (v^2 \pi^2 / 4L^2)(3.011^2, 5^2, 7^2, \ldots)$ , y las frecuencias permitidas están dadas por:

$$
f_n = \frac{\pi K}{8L^2} \sqrt{\frac{E}{\rho}} \Big[ 3.011^2, 5^2, 7^2, \dots, (2n+1)^2 \Big]
$$
 (1.50)

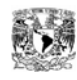

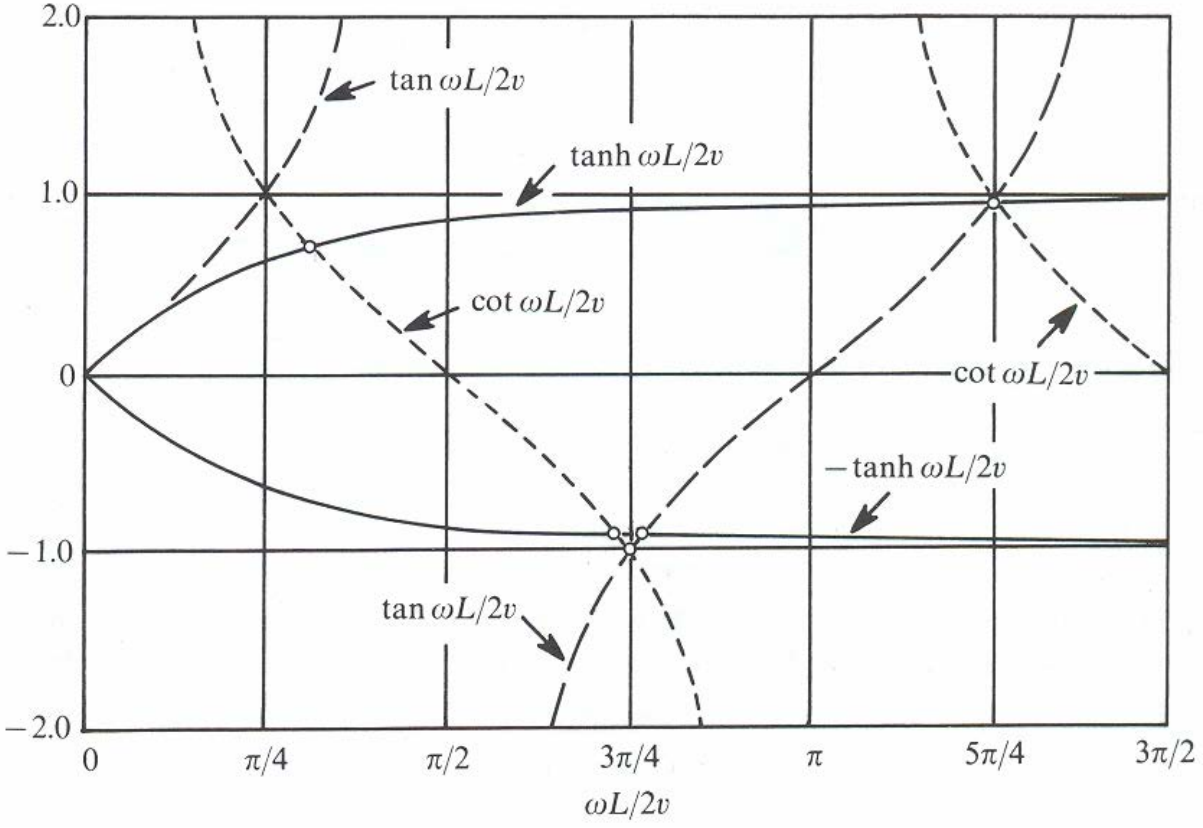

Figura 1.11 Curvas de las funciones tangente, cotangente y tangente hiperbólica [8].

Las frecuencias y posiciones nodales para los primeros cuatro modos de vibración de una barra con extremos libres se encuentran en la tabla 1.3, en dicha tabla se ve que las frecuencias no se relacionan armónicamente como para modos longitudinales [8]. En la figura 1.12 se muestran los primeros cuatro modos de vibración para barras con diferentes condiciones de soporte.

| Frecuencia<br>(Hz)               | Posiciones nodales<br>(m) para una barra de 1 m |
|----------------------------------|-------------------------------------------------|
| $f_1 = 3.560K/L^2 \sqrt{E/\rho}$ | 0.224, 0.776                                    |
| 2.756 $f_1$                      | 0.132, 0.500, 0.868                             |
| 5.404 $f_1$                      | 0.094, 0.356, 0.644, 0.0906                     |
| 8.933 $f_1$                      | 0.073, 0.277, .0500, 0.723, 0.927               |

Tabla 1.3 Características de vibraciones transversales en una barra con extremos libres.

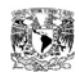

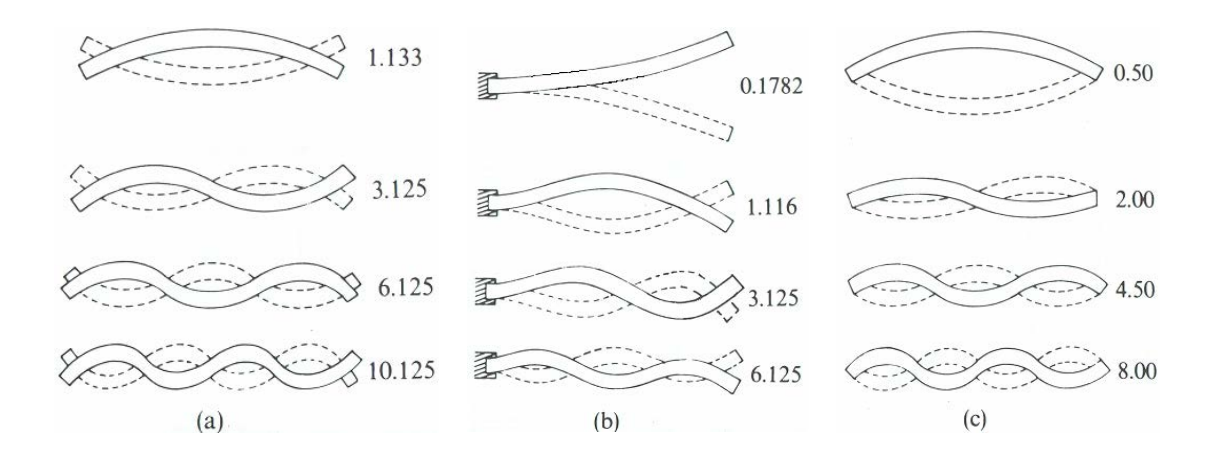

Figura 1.12 Vibraciones a flexión de (a) una barra con dos extremos libres, (b) una barra con un extremo empotrado y otro libre, y (c) una barra con dos extremos soportados (de bisagra). Los números son frecuencias relativas; para obtener la frecuencias se multiplica por  $\left(\frac{\pi K}{L^2}\right)\sqrt{E/\rho}$ .

### **1.4 Determinación del módulo de Young por vibraciones.**

 Otra forma alternativa de medir el Módulo de Young *E* [2, 3], comparada con el método tradicional, es midiendo la frecuencia natural de vibración. Para el presente trabajo se optó por medir las frecuencias naturales del primer modo de vibraciones en flexión de una barra con extremos libres. Las cuales se obtienen a partir de un análisis modal en la barra, cuya ecuación se relaciona de la siguiente forma:

$$
f_1 = 3.5607 \text{K/L}^2 \sqrt{E/\rho} \tag{1.51}
$$

donde el valor de 3.5607 se obtiene de multiplicar y dividir 3.011<sup>2\*</sup> $\pi$ /8 de la ecuación (1.50). Otra expresión que también cumple con lo anterior pero desarrollada de manera diferente [9] es:

$$
f_i = \frac{\lambda_i^2}{2\pi} \sqrt{\frac{EI}{m}}
$$
 (1.52)

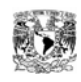

donde  $\lambda_i$  es un parámetro adimensional el cual es función del número de modo  $(i)$ , condiciones de frontera y número de apoyos. Para el primer modo de vibración a flexión  $\lambda_1 = 4.73004074$  y al realizar la operación  $\frac{\lambda_1}{2\pi}$ λ 2 2  $1$  el resultado es 3.5608 casi igual que el de la ecuación (1.51). Dado que las ecuaciones (1.51) y (1.52) son equivalentes, en el presente trabajo se desarrollo el cálculo del módulo de Young *E* con la ecuación (1.52).

Al sustituir los valores correspondientes de densidad lineal de masa:  $m = \frac{M}{L}$  y el  $I = \frac{bh^3}{12}$  de la sección transversal de las

momento de superficie o de segundo orden:  $I = \frac{3n}{12}$ probetas, se obtiene la siguiente ecuación para el módulo de Young:

$$
E = \frac{48\pi^2 f_i^2 L^3 M}{\lambda_i^4 b h^3}
$$
 (1.53)

en la cual se sustituyen: *i* = 1 para el primer modo de vibración a flexión de una barra con extremos libres,  $f$  es la frecuencia de resonancia del modo en cuestión,  $L$  es la longitud total de la barra, M es la masa total, b y h son el ancho y altura de la sección transversal respectivamente, como se muestra en la figura 1.9. En capítulos posteriores se describe el análisis modal y otras mediciones realizadas a las barras para obtener cada uno de estos valores y poder calcular el módulo de Young *E*.

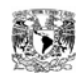

# **2 Materiales y pruebas mecánicas.**

# **2.1 Introducción.**

 En este capítulo se describen dos aleaciones de aluminio-níquel usadas en esta tesis para pruebas de propiedades mecánicas; así como algunas características del proceso seguido para su obtención y resultados del análisis de su microestructura, ambos realizados en el Instituto de Investigación de Materiales, UNAM. Posteriormente se presentan las dimensiones geométricas y masa medidas a cada probeta, así como su preparación para cumplir las condiciones que se requieren para realizar un análisis modal, como se explicó en el capítulo anterior. Se describen los sistemas de excitación de vibraciones, de medición y de análisis, donde se muestra la configuración del equipo empleado, su ajuste, calibración y montaje para realizar las pruebas, finalmente se explica la realización de dos tipos de pruebas para determinar las propiedades mecánicas de: módulo de Young y módulo de amortiguamiento. Se muestran figuras del equipo utilizado y del desarrollo de algunas pruebas para una mejor comprensión de lo descrito en el texto.

## **2.2 Materiales de prueba.**

El material de prueba consiste de dos aleaciones de Al-Ni, obtenidas bajo diferentes temperaturas y velocidad angular de agitación, dichas aleaciones son de Al-10% atómico de Ni. Son materiales compuestos de matriz metálica con reforzante intermetálico, es decir que se componen de dos fases; una es llamada matriz metálica, que es continua y se compone de aluminio rodeando a la otra fase, a la cual se le llama fase dispersada, que es el reforzante Al3Ni o intermetálico. Las propiedades de estos compuestos son función de las fases constitutivas, sus cantidades relativas, la geometría de su fase dispersada, es decir forma y tamaño de las partículas, distribución y orientación, como se muestra en la figura 2.1 [10].

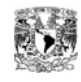

Las dos muestras de Al-Ni se prepararon en el Instituto de Investigación de Materiales de la UNAM, como parte de la tesis de maestría titulad "Estudio mecánico y microestructural de aleaciones de Al-Ni cercanas al eutéctico de 6.4 % wt. en vista a la elaboración de composites in situ", la cual es desarrollado por el Ingeniero Iván Cuahutemoc Román Sánchez [11], asesorado por el Doctor Gonzalo González Reyes.

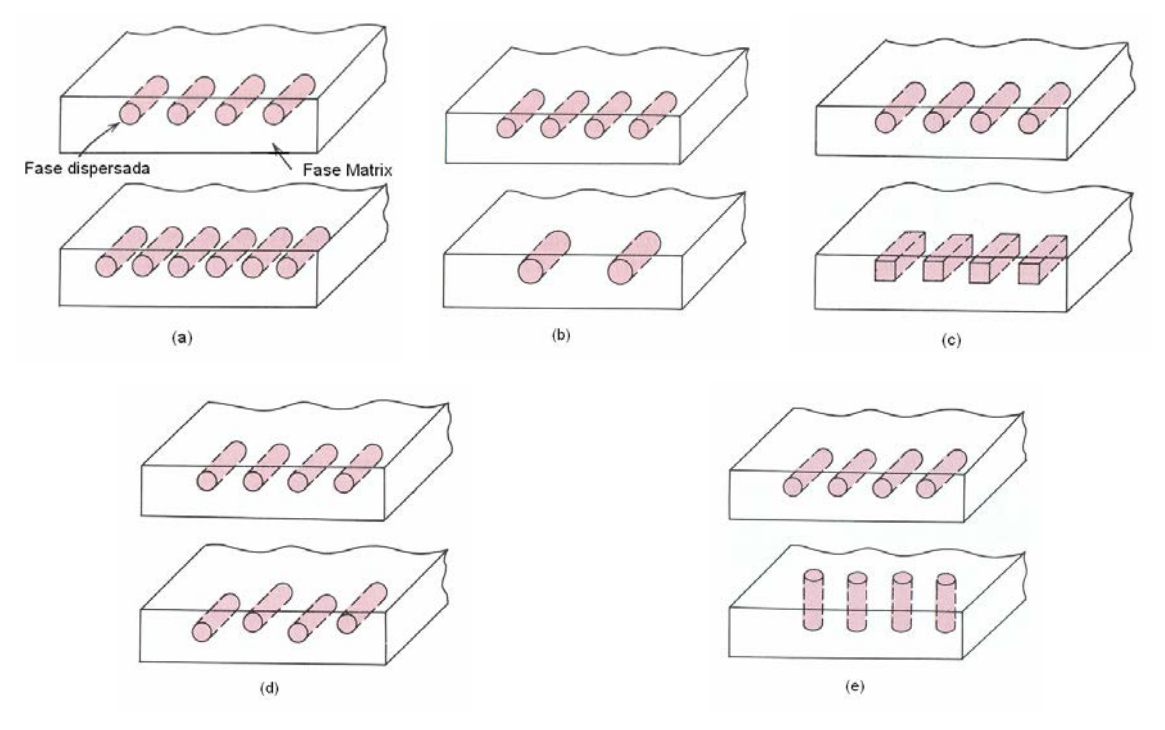

Figura 2.1 Representación esquemática de varias geometrías y características especiales de partículas de la fase dispersada que pueden influir en la propiedades de materiales compuestos: (a) concentración, (b) tamaño, (c) forma, (d) distribución y (e) orientación.

En estas muestras el material reforzante o fase dispersada  $Al<sub>3</sub>Ni$  es discontinua y están orientadas aleatoriamente, es decir que no tienen una orientación preferencial, por lo que se pueden considerar como un material isotrópico. La primera muestra (A) del material compuesto se obtuvo al fundir los materiales constituyentes iniciando la agitación de estos en estado semisólidos a una temperatura de 800°C, con una velocidad angular de 600 r.p.m. y colando sobre la lingotera a una temperatura de 760°C.

La figura 2.2 muestra la imagen obtenida con un microscopio de barrido de esta muestra, en la que se puede observar la diferencia entre la fase matriz metálica (parte

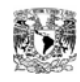

obscura) y la fase dispersada (partes claras) o intermetálico, donde este tiene una fracción volumétrica de 22.74%, además se pueden observar estructuras del tipo lamelar y vermicular de este mismo.

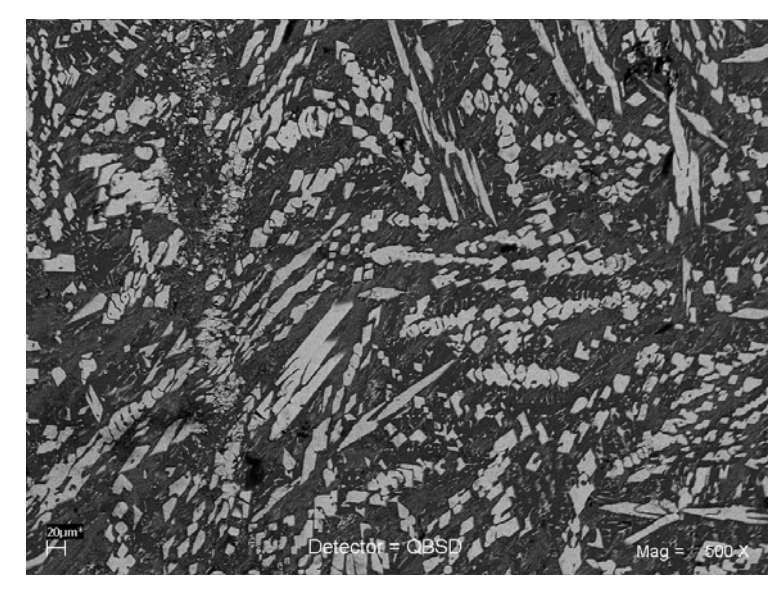

Figura 2.2 Imagen de la microestructura de la primera muestra (A).

La segunda muestra (B) del material compuesto a diferencia de la primera se obtuvo con una variación en la velocidad de agitación, la cual fue de 300 r.p.m. La figura 2.3 muestra la imagen obtenida del microscopio para esta muestra, en la que se observa la mezcla de estructura vermicular y nodular del intermetálico, con una fracción volumétrica de 19.51% de este último.

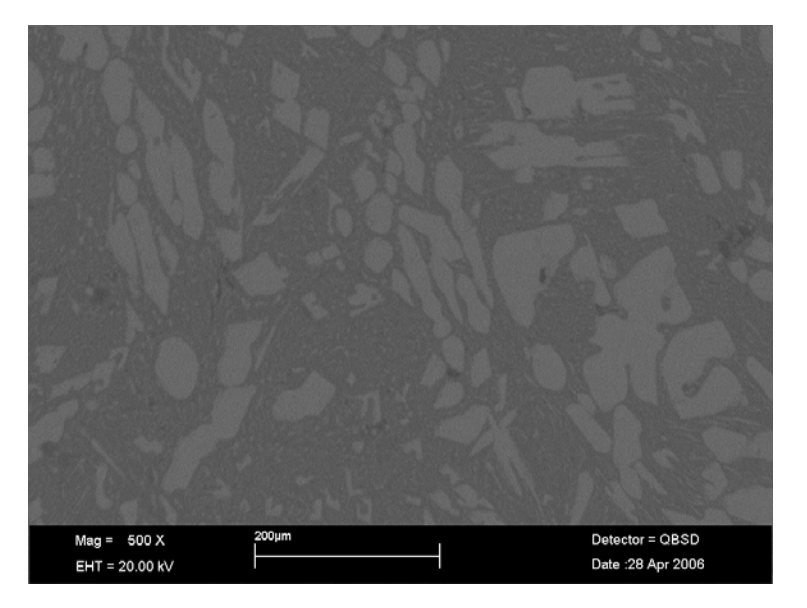

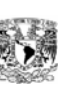

Figura 2.3 Imagen de la microestructura de la segunda muestra (B).

# **2.3 Preparación del material.**

Como se explicó en la sección 1.3.3 para obtener el módulo de Young a partir de la excitación del primer modo de vibración en flexión de una barra con extremos libres, se requiere conocer las dimensiones geométricas del material de prueba, la ecuación (1.53) involucra directamente la longitud *L* , la masa total de la barra *M* , así como el ancho *b* y la altura *h* de la sección transversal. La masa de cada una de las muestras se midió en una balanza de precisión (Sartorius Research tipo R160 P), en el caso de las probetas de Al-Ni sus masas varían desde 12 x10<sup>-3</sup> hasta 24x10<sup>-3</sup> kg. En la tabla 2.1 se pueden observar los valores promedios de cada probeta, referentes a sus dimensiones y su masa.

Existen algunas restricciones para obtener las aleaciones de Al-Ni, como son, una alta fragilidad que impide reducir el espesor a menos de 4 mm, también el ancho y longitud se restringen al tamaño de la lingotera donde se obtienen las muestras, resultando muestras con espesores y longitudes aproximados a 4 y 70 mm respectivamente, para tres anchos diferentes de 14, 20 y 28 mm aproximadamente**.** Por lo anterior las dimensiones de las muestras no pudieron ser construidas de tal forma que se utilicen valores característicos de tablas.

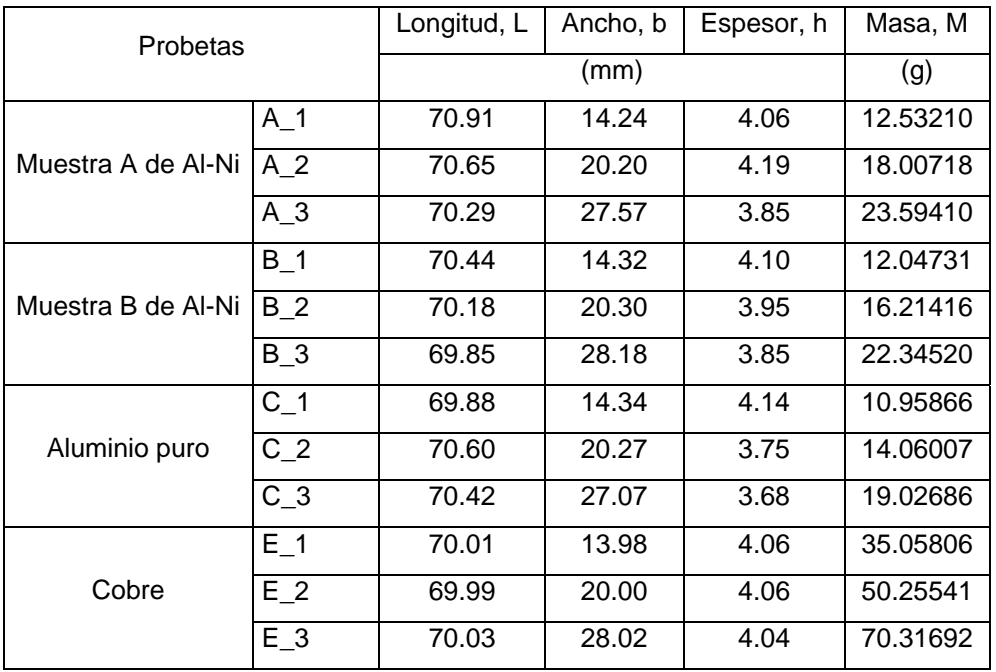

Tabla 2.1 Dimensiones geométricas y masa de las probetas.

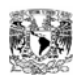

A partir de la longitud total de cada barra se marcaron las posiciones de los nodos o bien, para este caso, líneas nodales, donde se han de soportar las barras y se restringe lo menos posible el movimiento natural del primer modo de vibración. Estas posiciones corresponden al 0.224 y 0.776% de la longitud de la barra [8] (ver tabla 1.3). También se marcó el centro geométrico de las caras o superficies más grandes de las muestras con la finalidad de situar fácilmente el antinodo o bien el punto de excitación donde se tendría mayor desplazamiento de la barra bajo estas condiciones, ver figura 2.4.

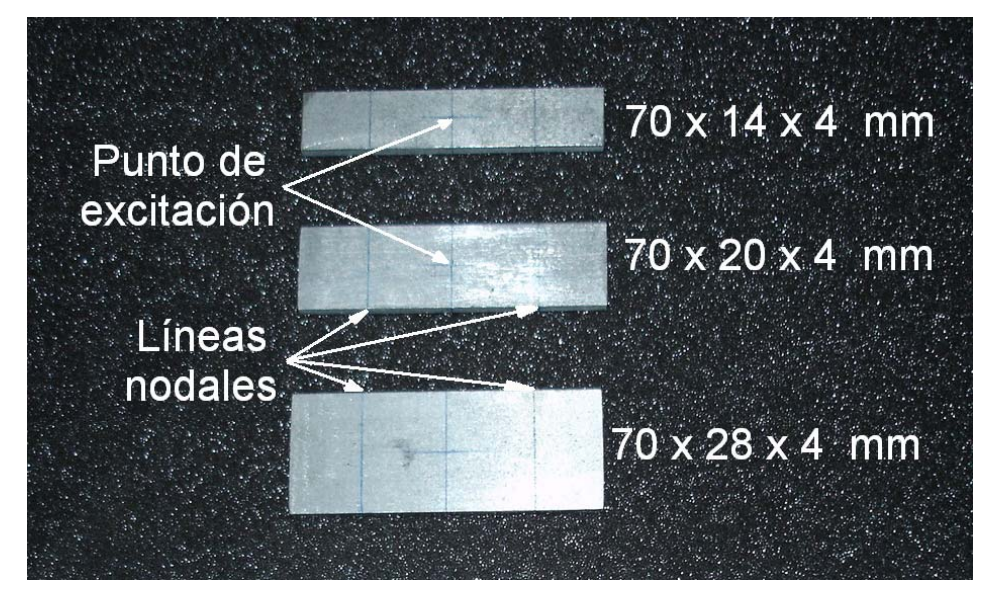

Figura 2.4 Muestras de material, indicando las dimensiones, líneas nodales y punto de excitación.

## **2.4 Sistema de medición.**

Un análisis modal consiste en aplicar técnicas para determinar las propiedades inherentes de un sistema, las cuales se obtienen excitando al sistema con fuerzas medibles y estudiando las relaciones de la repuesta (desplazamiento, velocidad o aceleración) entre la fuerza en el dominio de la frecuencia. Para sistemas lineales esta razón es una propiedad inherente e independiente, la cual se mantiene igual si el sistema esta en reposo o es excitado. El comportamiento dinámico de un sistema se pueden simular o predecir mediante un modelo matemático experimental con parámetros modales como lo son: la frecuencia modal, la amortiguación modal, la forma modal (desplazamiento modal), etc. para cierto modo de vibración. Un modelo eficiente

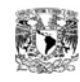

de un sistema lineal, es un modelo en el dominio de la frecuencia, donde el espectro de la señal de salida es expresado por el espectro de la señal de entrada ponderado por un descriptor del sistema, comúnmente llamados funciones de respuesta en frecuencia (FFR). La FFR que relaciona la velocidad y la fuerza en el dominio de la frecuencia es la admitancia:

$$
Y(\omega) = \left(\frac{V(\omega)}{F(\omega)}\right). \tag{2.1}
$$

Y permite caracterizar un sistema físico lineal estable e invariante en el tiempo [6]. Con dicha caracterización se obtienen las frecuencias modales (naturales) de cada barra, requeridas para obtener el módulo de Young *E* y la amortiguación modal que sirve para determinar el factor de pérdida de energía *n*.

Este tipo de mediciones requiere de: (i) un mecanismo de excitación, es decir una fuente que proporcione la señal de excitación y un excitador mecánico, capaz de convertir la señal en una fuerza; (ii) un sistema transductor, para medir la fuerza de excitación y la velocidad de respuesta de la barra y (iii) un analizador de señales, con el que se extraigan los datos proporcionados por los transductores y realice la operaciones necesarias para obtener la función de respuesta en frecuencia deseada.

Obteniendo la función de respuesta en frecuencia de admitancia se obtienen las frecuencias naturales de cada barra, para lo cual se dispuso del equipo de medición listado en la tabla 2.2.

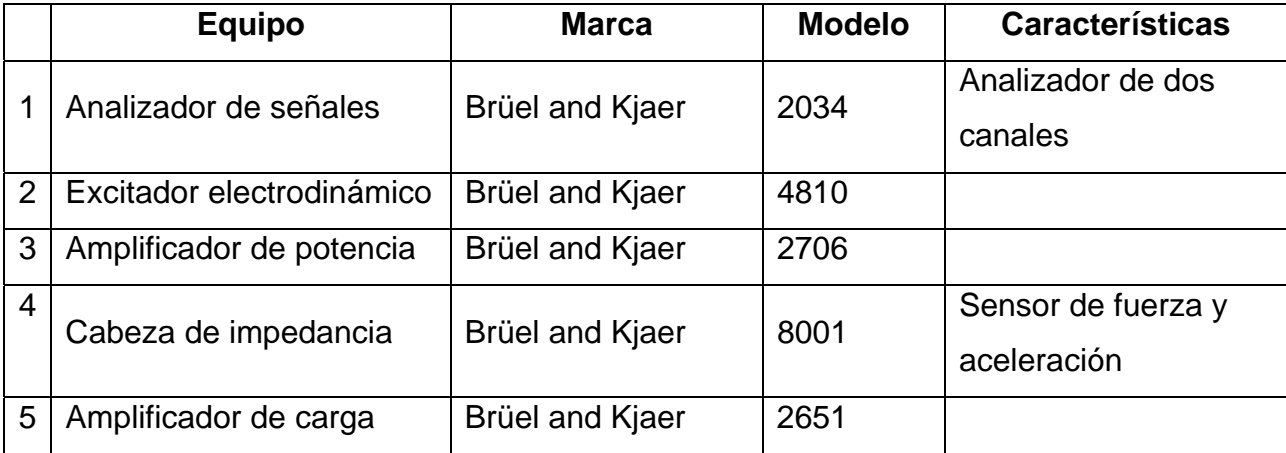

Tabla 2.2 Equipo de medición utilizado en las pruebas.

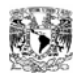
Para realizar la medición se dispuso el equipo de la forma como se muestra en la figura 2.5. Donde el mecanismo de excitación consiste en tomar la señal de excitación del generador de señales, incluido en el analizador de frecuencias de dos canales [12, 13, 14], cuya impedancia eléctrica de salida es alta por lo que se hace uso de un amplificador de potencia para poder alimentar al excitador electrodinámico, que consiste en un electroimán y transmite mecánicamente la fuerza que se desea aplicar al objeto de prueba.

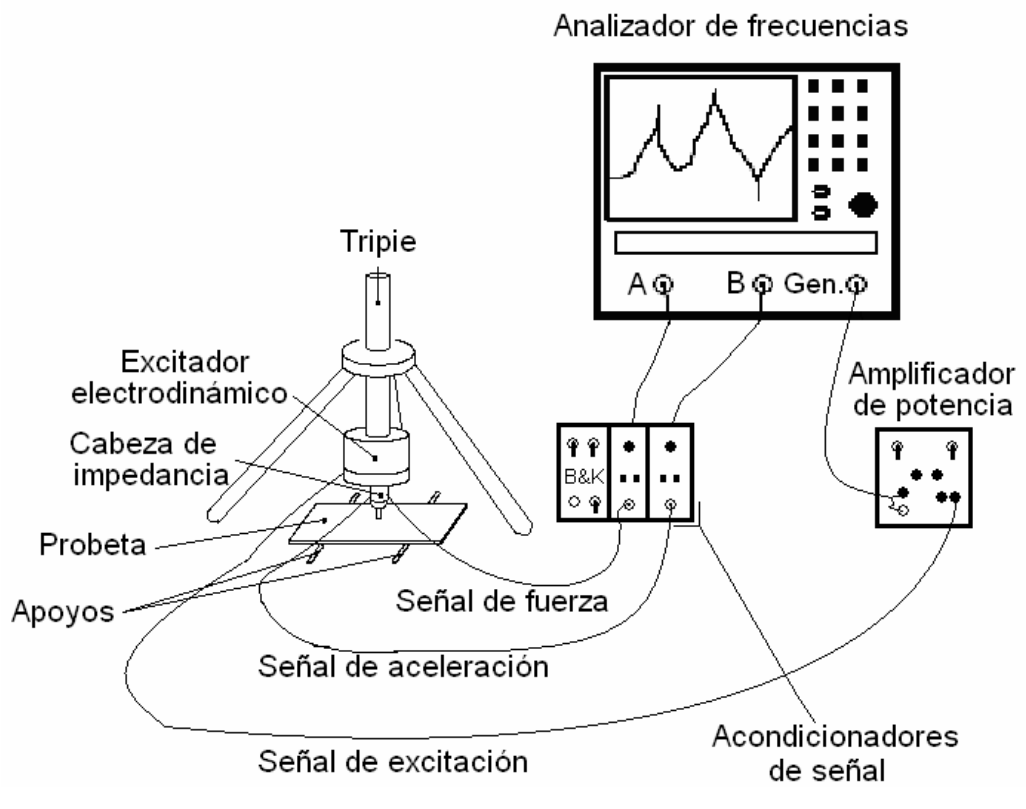

Figura 2.5 Implementación del equipo de medición.

El sistema transductor se encuentra en la cabeza de impedancia, la cual consiste en un sensor de fuerza y un sensor de aceleración. El principio básico de operación de estos es mediante el uso de un material piezoeléctrico, el cual genera una carga eléctrica pequeña cuando se somete a un esfuerzo mecánico y es proporcional a la fuerza aplicada o aceleración. La cabeza de impedancia se colocó entre el excitador electromagnético y la punta de excitación para sensar tanto la fuerza que se ejerce sobre el material de prueba, como la aceleración con que se mueve la punta de

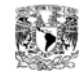

excitación, por estar en contacto con el material de prueba, ver figura 2.6. Ambas señales se envían a amplificadores de carga, entregando señales de voltaje que pueden ser medidas por el analizador. El amplificador de carga tiene la opción de integrar la señal en el tiempo, en este caso se integró la señal de aceleración para obtener la velocidad y poder obtener la admitancia.

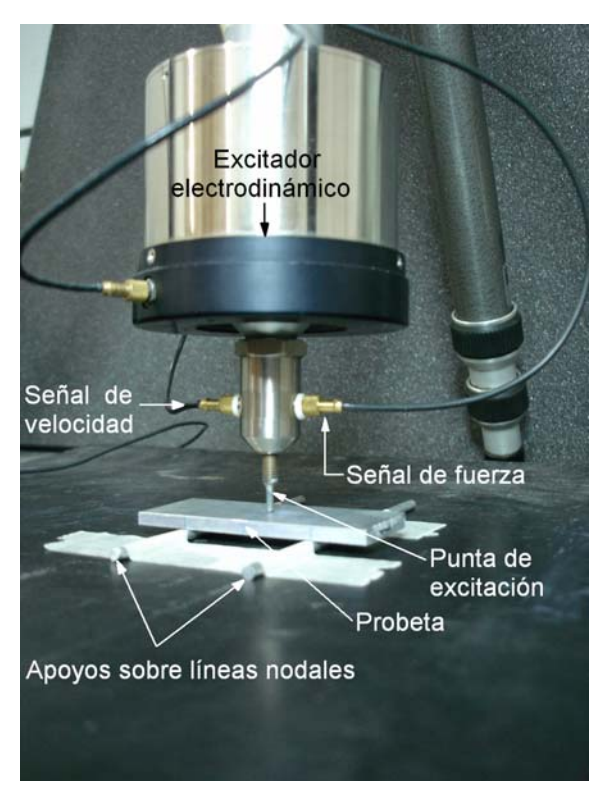

Figura 2.6 Equipo de excitación y medición sobre la probeta.

 Con el analizador de señales de dos canales se extraen los datos de los parámetros específicos de interés, para este caso los niveles de fuerza y velocidad provenientes de los amplificadores de carga. Las dos señales están en el dominio del tiempo, por lo que son digitalizadas para obtener su transformada discreta de Fourier (en el dominio de frecuencias), mostrando gráficamente la función de respuesta en frecuencia, que corresponde a la ecuación (2.1), ver figura 2.7.

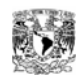

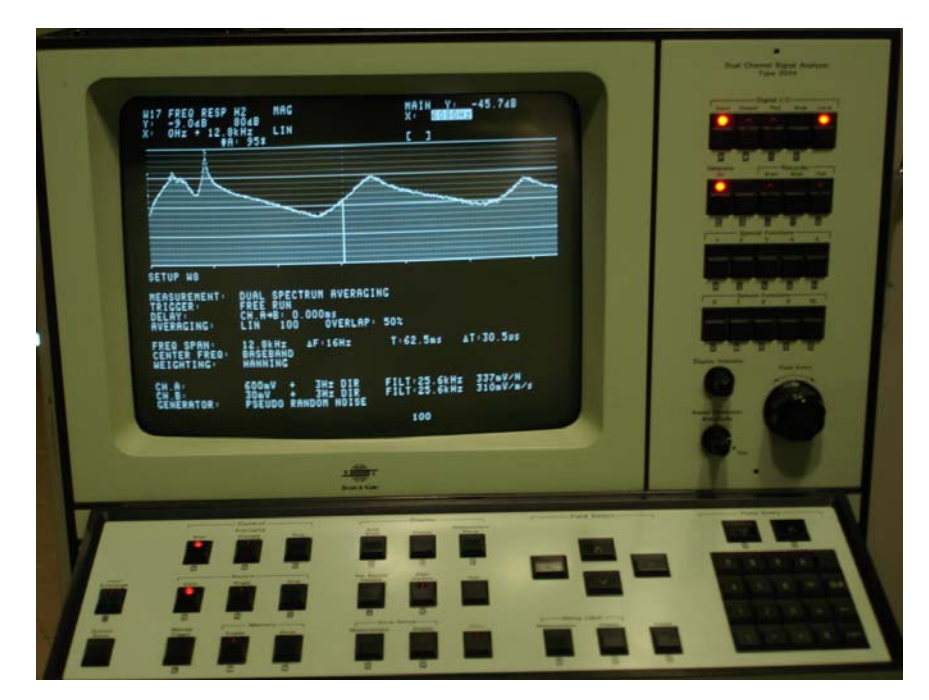

Figura 2.7 Analizador de frecuencia de dos canales, mostrando una curva típica de respuesta en frecuencia para cuatro modos de vibración.

En esta etapa de medición se consideró un estimador de ruido en la señal de fuerza  $H_2$ , lo que reduce el error en las mediciones debidas a ruido externo o ajeno a la prueba. Para mayor detalle ver apéndice A.

# **2.4.1 Ajuste y calibración de los parámetros de visualización y medición.**

 Se realizaron dos tipos de mediciones, la primera de espectro amplio, que consiste en excitar la probeta con una señal que contenga frecuencias comprendidas entre 0 y los 12.8 kHz, con la finalidad de poder visualizar algunos modos de vibración de la probeta, ver figura 2.8 (a). La segunda centrando a la frecuencia de excitación que corresponda con el primer modo de vibración en flexión de la barra y con un intervalo de frecuencias más reducido que en el caso anterior, aproximadamente de 100 ó 200 Hz, ver figura 2.8 (b).

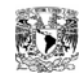

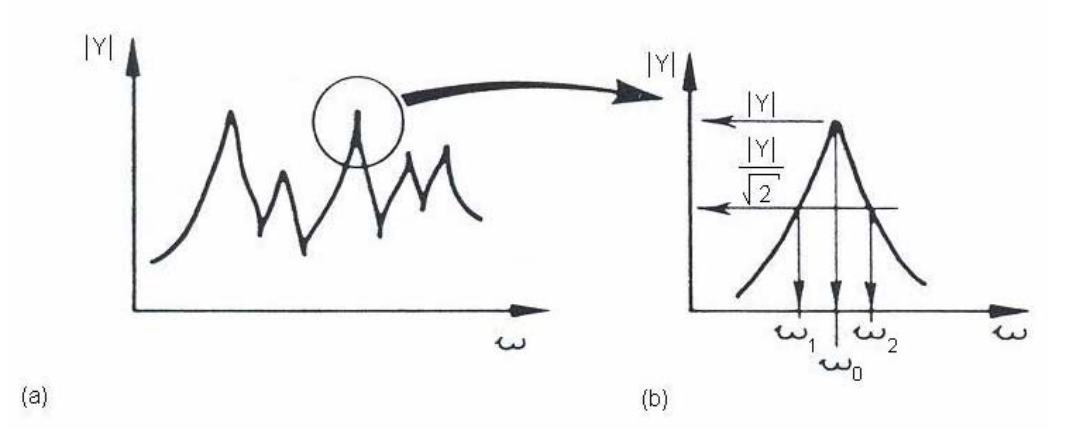

Figura 2.8 grafica característica de una Función de Respuesta en Frecuencia (FRF), (a) FRF de espectro amplio y (b) detalle de resonancia.

En la figura 2.9 se observa la pantalla del analizador de frecuencias, para realizar las mediciones de espectro amplio, donde se muestran los ajustes y calibraciones necesarias para realizar las mediciones con un intervalo de frecuencias amplio. Si se divide la pantalla en dos partes, la parte superior muestra los parámetros de visualización en pantalla y la parte inferior los parámetros de medición. En la parte superior izquierda se ajustaron los parámetros para mostrar en pantalla la magnitud de la respuesta en frecuencia con el estimador de ruido  $H_2$ , un intervalo de escala para el eje *Y* de 0 a 80 dB y para el eje *X* un intervalo de 0 a 12.8 kHz en escala lineal, además se muestra el número de pruebas realizadas, en la parte superior derecha se muestra la ubicación del cursor en pantalla y por último la gráfica de la respuesta en frecuencia a lo largo de la pantalla.

En la parte inferior de la pantalla se ajustaron los parámetros de medición, con promediación del espectro para los dos canales, inicio de la prueba libre, sin tiempo de retardo entre señales de entrada, un número de 100 promedios con un traslape del 50% en el tiempo de promediación, ver figura 2.10. Para un ancho de frecuencia base ajustado a 12.8 kHz, para lo cual corresponde un diferencial de frecuencia ∆F = 16Hz (resolución en frecuencia), un tiempo de medición para cada bloque de  $T = 62.5$ ms, un período de muestreo de  $\Delta T = 30.5 \mu s$ , una ventana tipo Hanning, la cual es recomendada para señales continuas como las producidas por vibraciones aleatorias.

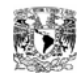

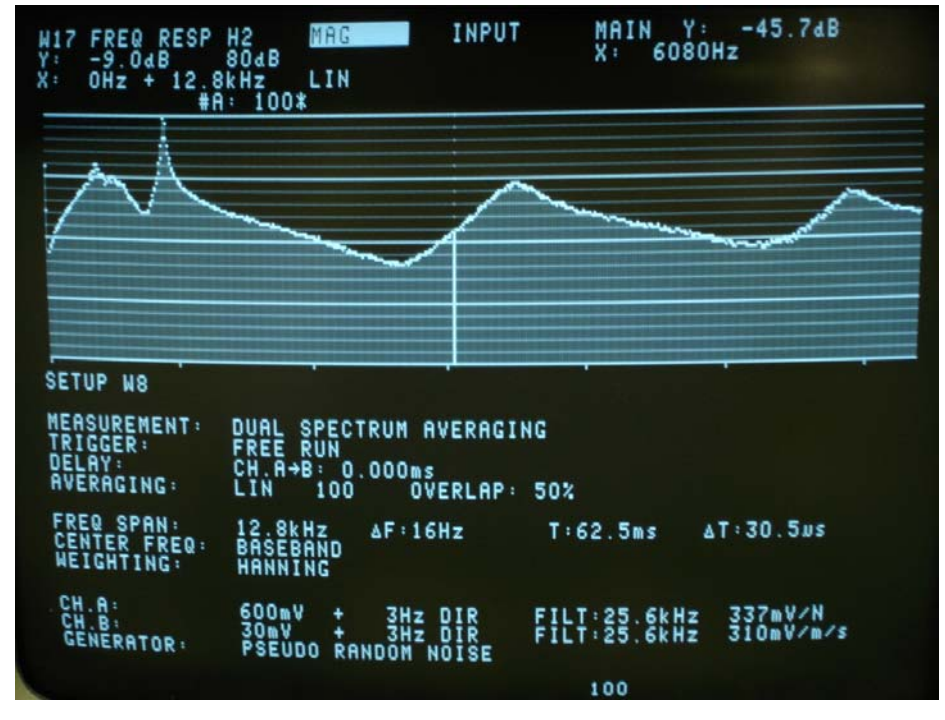

Figura 2.9 Visualización de la pantalla del analizador de frecuencias.

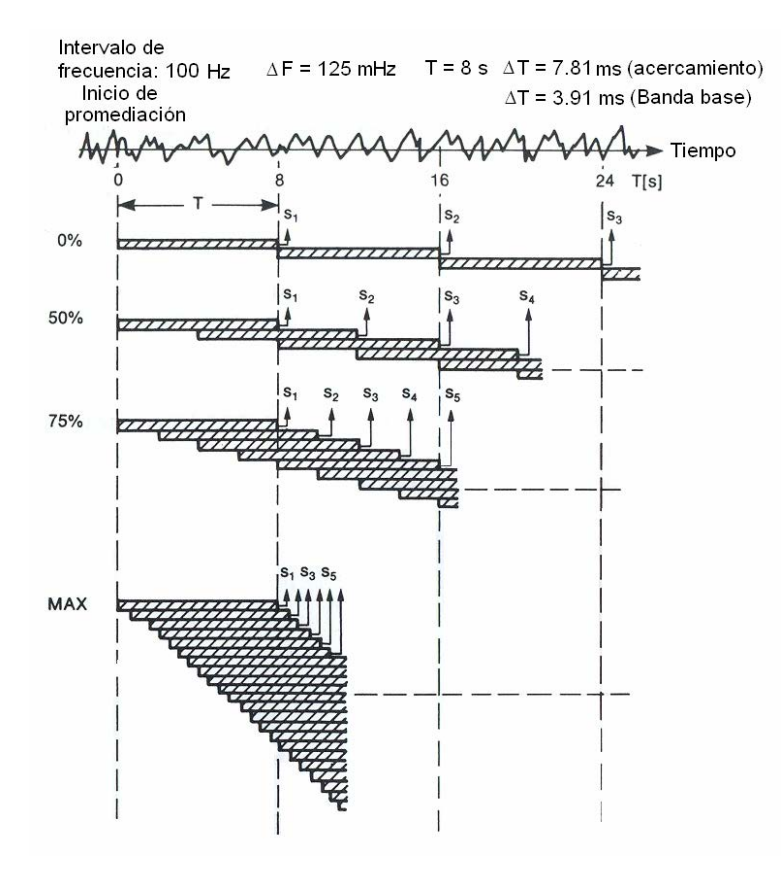

Figura 2.10 Efecto de traslape en los tiempos de promediación.

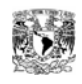

El canal A (señal de fuerza) se ajustó para esta prueba a un rango dinámico de 600 mV automáticamente, con entrada directa, señal filtrada con un intervalo de frecuencia de 25.6 kHz y calibrado para una sensibilidad de 337mV/N. El canal B (señal de velocidad) se ajustó a un rango dinámico de 30 mV también automáticamente, con entrada directa, señal filtrada con un intervalo de frecuencia de 25.6 kHz y calibrado para una sensibilidad de 310mV/m/s. Por último se seleccionó una señal de ruido pseudo aleatorio para la salida del generador de señales, para cubrir el intervalo de frecuencias de interés.

 El analizador cuenta con una memoria intermedia (buffer), capaz de almacenar 2048 muestras por cada período de muestreo y una resolución en pantalla de 801 líneas. Estos parámetros internos del analizador consideran el ancho de frecuencia base seleccionado para calcular la resolución en frecuencia, el tiempo de medición y período de muestreo. El tiempo total de emisión y medición de los 100 bloques seleccionados se obtiene con la relación:

$$
T + (\#A - 1)\frac{T}{2}
$$
 (2.2)

para este caso  $T = 62.5$ *ms*  $\gamma$  #A = 100, por lo tanto el tiempo total es de 3.16 *s*.

 Una curva típica para una función de repuesta en frecuencia de varios modos de vibración se muestra en la figura 2.9, donde se observan cuatro picos a diferentes frecuencias, los cuales representan un modo de vibración (frecuencia de resonancia) en particular y tres valles que representan frecuencias de antiresonancia.

 Para la medición donde se quiere observar el primer modo de vibración, se requiere cambiar ciertos ajustes de los parámetros de medición y uno de visualización. Esto significa que se hizo un acercamiento al primer modo de vibración de flexión, para lo cual se modificó el intervalo de frecuencia a 100 Hz, y por lo tanto un diferencia de frecuencia de  $\Delta F = 62.5mHz$ , un tiempo de  $T = 16s$  de cada bloque de señal, con diferenciales de tiempo de ∆*T* = 15.6ms. La frecuencia de excitación se centró en la frecuencia que corresponde al primer modo de vibración según la gráfica de intervalo de frecuencia amplio, para este ejemplo es de 1816 Hz, y 10 promedios, dado que después del octavo bloque de medición no había variaciones, ver figura 2.11. En los parámetros de visualización se cambió la escala del eje *Y* para ver sólo un intervalo de magnitud de 10 dB, dado el acercamiento que se hizo sobre la frecuencia de

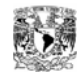

resonancia del primer modo de vibración de flexión. El tiempo total de medición correspondiente a estos ajustes es de 44 *s* .

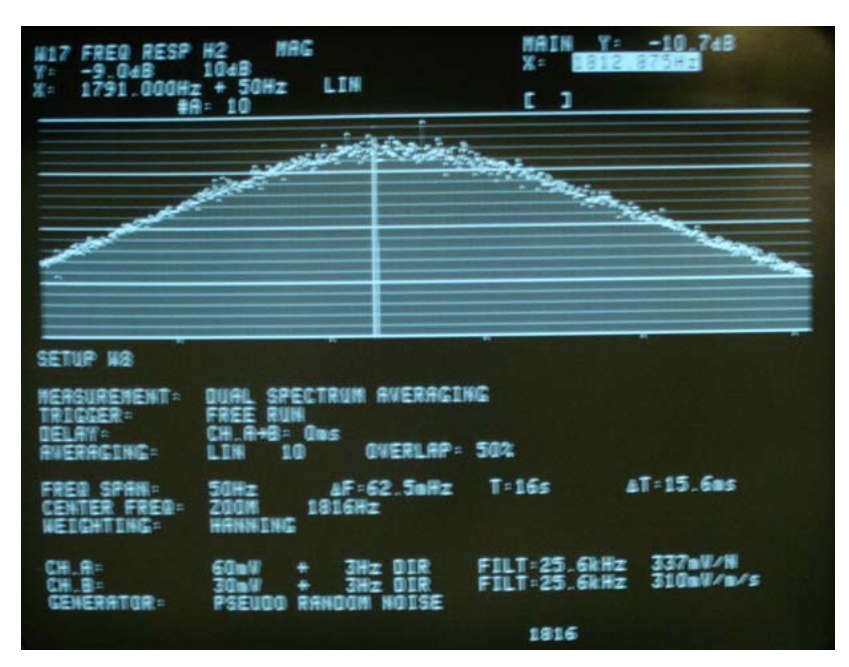

Figura 2.11 Acercamiento al primer modo de vibración a flexión de una barra con extremos libres.

#### **2.5 Desarrollo de la prueba.**

 La prueba se llevó a cabo dentro de una cámara de transmisión, la cual tiene doble cimentación, evitando transmitir cualquier excitación externa al interior y viceversa, además su temperatura es muy estable (19°C). Allí se cuenta con una mesa de pruebas, la cual tiene dos características muy buenas para la realización de la prueba, como son; dimensiones grandes, donde se puede colocar la instrumentación necesaria, y una masa muy grande, evitando que se mueva ante pequeñas excitaciones. Sobre esta se colocó un tapete de material polímero para amortiguar cualquier posible excitación ajena a la prueba, y sobre este un tripié que se fijó con una liga elásticamente dura, para evitar que se mueva sobre la mesa y el tapete (estructura de medición). Sobre el tripié se colocó el excitador electrodinámico seguido de la cabeza de impedancia y la punta de excitación. También se colocaron sobre el tapete dos barras cilíndricas de

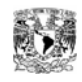

aluminio como apoyos nodales para las barras, colocando la barra de prueba sobre estas.

La punta de excitación primero se colocó en el centro geométrico de la barra, situación ideal para excitar el primer modo de vibración de flexión de la barra, con la finalidad de realizar una medición de espectro amplio. En la figura 2.8 se pueden observar cuatro modos de vibración de la barra, los cuales pueden ser incluso modos de vibración por torsión, sin embargo, uno de ellos es el primer modo de vibración a flexión. Para poder determinar si es el primer modo de vibración a flexión de la barra se cambió la posición de la punta de excitación y se colocó sobre una de las líneas nodales, donde se pueden excitar otros modos vibración más no el primero, o bien su excitación sería muy pequeña, de tal manera que casi desaparecería de la pantalla. Todo esto se realizó con los ajustes necesarios para excitar un espectro amplio de frecuencias, donde una vez ubicado el primer modo y regresando la punta de excitación al centro, se realizó una medición de 100 promedios, realizando esta medición en un tiempo aproximado de 1 minuto.

 Una vez ubicado el primer modo, se vuelve a excitar la barra pero centrando dicha excitación a la frecuencia aproximada de ese primer modo, y con los parámetros de medición ajustados para ese centrado o acercamiento (descritos en la sección anterior). Se realizaron 10 mediciones de 10 promedios para un total de 100 pruebas a cada barra, para las cuales se invirtió un tiempo aproximado de 30 minutos máximo. En cada medición se retiraba la punta de excitación y se desmontaba la barra, tratando de repetir el mismo procedimiento en cada medición, con la finalidad de demostrar que el comportamiento del material es reproducible bajo las mismas condiciones.

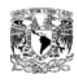

## **3 Análisis de los resultados**

### **3.1 Introducción.**

En este capítulo se describe el análisis de los datos obtenidos en las mediciones de distintos materiales sometidos a pruebas. Para ello se extrajeron los datos del analizador de señales por medio de un programa en Matlab, con el cual también se realizó el ajuste de curvas con un polinomio de segundo grado. Para todos los materiales sometidos a prueba se obtuvo la frecuencia de resonancia experimental y el ancho de banda para poder calcular el módulo de amortiguamiento. La frecuencia de resonancia fue afectada por la masa de excitación presente en las pruebas, para compensar esa masa se aplicó el cociente de Rayleigh, obteniendo la frecuencia de resonancia real. Se utilizó un material de referencia con propiedades conocidas, en este caso aluminio, para obtener el parámetro adimensional  $\lambda_1$  que depende de las condiciones de apoyo y características geométricas de las probetas. Para comprobar el método, se aplicó ese parámetro a las mediciones realizadas en cobre electrolítico, otro material con propiedades conocidas. Finalmente, se aplicó el método a las muestras de Al-Ni descritas en el capítulo anterior, obteniendo el módulo de Young *E* y el módulo de amortiguamiento  $\eta$  (factor de pérdida de energía) característicos de cada material.

### **3.2 Preparación de datos.**

Una vez que se realizaron las pruebas, se extraen del analizador de señales un conjunto de datos en archivos con formato de texto, en los que se incluyen dos columnas; la primera consta de los valores de frecuencia y la segunda los valores de admitancia. Ambas columnas contienen 801 elementos que corresponden con la resolución de la pantalla del analizador, sin embargo la columna de frecuencia siempre inicia con frecuencia cero e incrementos que dependen del ancho de banda ajustado, como se explicó en el apartado 2.4.1, y la columna de admitancia queda en orden correspondiendo con las frecuencias del intervalo en el que se realizó la prueba.

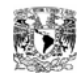

Para poder visualizar y analizar los datos se realizó un programa en Matlab (ver apéndice B). En dicho programa se realizaron los siguientes pasos para cada archivo, relacionado con la prueba de cada probeta:

- 1 Lectura del archivo. En este paso se extraen los datos de la amplitud de admitancia y de la frecuencia.
- 2 Conversión de escala. Cambia de escala lineal a decibeles la amplitud de la admitancia.
- 3 Generación del vector de frecuencias. Genera el vector de frecuencias nuevo, con el intervalo de frecuencias seleccionado.
- 4 Conversión de escala y obtención del recíproco. Cambia de escala en decibeles a lineal y obtiene la impedancia mecánica al cuadrado.
- 5 Ajuste a un polinomio cuadrático. Obtiene los coeficientes del polinomio de segundo grado correspondiente a la función que se ajustara la curva, mediante la función *polyfit*.
- 6 Obtención de la pendiente del polinomio.
- 7 Obtención de las raíces. Determina la ubicación de las raíces de la pendiente, ubicando así el valor de la frecuencia donde la impedancia mecánica al cuadrado tiene su valor máximo, mediante la función *roots*.
- 8 Aplicación del cociente de Rayleigh. Multiplica los valores de frecuencia de resonancia obtenidos en el paso anterior por el cociente de rayleigh.
- 9 Evaluación del polinomio en las raíces. Evalúa los coeficientes del polinomio para el valor de la raíz obtenido de la pendiente, mediante la función *polyval*, resultando el valor mínimo de la impedancia mecánica al cuadrado.
- 10 Restar  $2Z_{\min}^2$  y obtener raíces. Le resta  $2Z_{\min}^2$  al polinomio y después encuentra las raíces, obteniendo las frecuencias de media potencia  $f_1$  y  $f_2$ .
- 11 Diferencia de frecuencias. Obtiene la diferencia de frecuencias  $(f_2 f_1)$  que corresponde al ancho de banda de 3dB.

 En las pruebas de espectro amplio solo se aplican los primeros dos pasos, y después se grafican sus curvas de Función de Respuesta en Frecuencia (FRF) de la

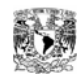

admitancia. Ajustando los valores de los ejes de -4 a -80 dB para la admitancia y de 0 a 5000 Hz para la frecuencia, con la finalidad de observar por lo menos el primer modo de vibración en flexión de la barra, (figura 3.1).

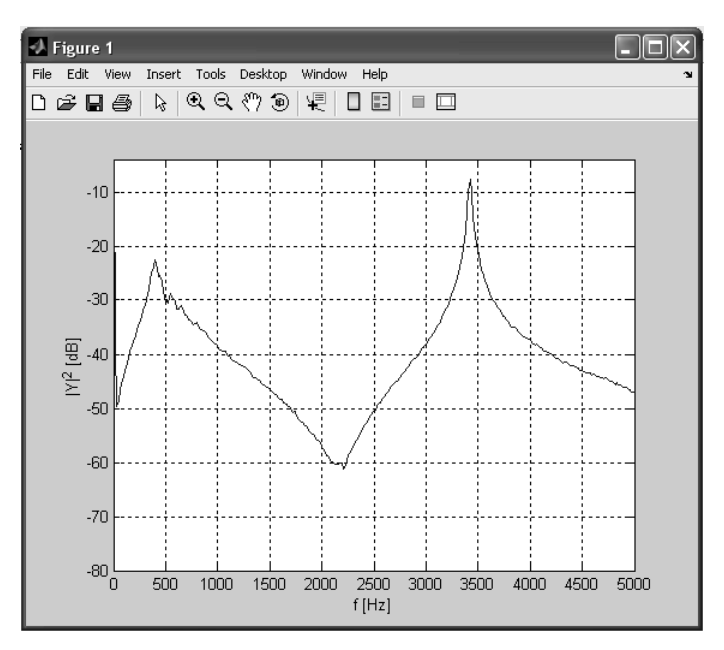

Figura 3.1 Curva de la FRF de admitancia para la muestra B de Al-Ni.

El paso 3 sólo se aplica a las pruebas donde se centró la frecuencia de excitación correspondiente al primer modo de vibración a flexión de la barra, obteniendo una matriz que nos permite tener ubicados y en orden los valores de frecuencia y admitancia, listos para realizar el ajuste de curvas. Cabe hacer mención que durante la lectura de los archivos se proporcionan ciertos datos al programa, como son; los nombres de cada probeta, la frecuencia central de excitación y el ancho de banda de análisis a las que se ajustó el analizador de frecuencias para realizar la prueba (entre los datos proporcionados también se incluyen las dimensiones de cada probeta, así como su masa).

#### **3.3 Ajuste de curvas.**

Dado que el muestreo o recolección de los datos en el analizador de señales es de forma discreta, sólo se determina la admitancia en los valores que forman parte del

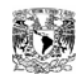

conjunto de datos. Los datos obtenidos se consideran como coordenadas de puntos de la FRF. Para determinar estimaciones del valor de admitancia en cualquier valor de frecuencia que no forma parte de el conjunto original, se puede suponer la unión (ajuste de curvas) entre puntos contiguos a través de una línea recta o bien algún tipo de curva [15], mediante una expresión matemática. Para realizar dicho ajuste, se observaron las graficas obtenidas en las pruebas donde se obtenía el primer modo de vibración en flexión, las cuales, alrededor de la frecuencia de dicho modo se asemejan a una parábola con simetría sobre el eje vertical, cuya ecuación corresponde con la de un polinomio cuadrático o de segundo grado,

$$
y = ax^2 + bx + c \tag{3.1}
$$

 Para realizar el ajuste y facilitar la obtención de los valores necesarios, se sacó el inverso del cuadrado de la admitancia, obteniendo la impedancia mecánica al cuadrado, ya definida la impedancia mecánica [8] como

$$
\widetilde{Z} = \frac{\widetilde{F}}{\widetilde{V}} = R + j \bigg( \omega m - \frac{K}{\omega} \bigg) = R + jX_m, \qquad (3.2)
$$

la cual se obtiene de la relación de espectros entre la fuerza y la velocidad, en donde *R* es la resistencia mecánica, m la masa del sistema, K la constante o rigidez del resorte,  $\omega$  la frecuencia de excitación y la relación  $X_{_{m}}=\!\left(\omega m\!-\!\frac{K}{\omega}\right)$  $X_m = \left(\omega m - \frac{K}{\omega}\right)$ se conoce como la reactancia mecánica. Elevando al cuadrado obtenemos la ecuación

$$
|Z|^2 = R^2 - 2Km + m^2\omega^2 + \frac{K^2}{\omega^2} = R^2 - 2Km + m^2\omega_0^2 \left(\frac{\omega^2}{\omega_0^2} + \frac{\omega_0^2}{\omega^2}\right)
$$
 (3.3)

en donde la expresión entre paréntesis es el único término que depende de la frecuencia de excitación, sin embargo en ninguna de las ecuaciones anteriores se observa la posible aproximación a un polinomio cuadrático, aun y cuando sí existe. Para

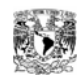

mostrarlo, se expande el término entre paréntesis en serie de Taylor alrededor de la frecuencia de resonancia en potencia de la frecuencia de excitación, y se obtiene:

$$
f(x) = \left(\frac{x^2}{a^2} + \frac{a^2}{x^2}\right)
$$
  

$$
f'(x) = \left(\frac{2x}{a^2} - \frac{2a^2}{x^3}\right)
$$
  

$$
f'(a) = 0
$$
  

$$
f'(a) = 0
$$
  

$$
f'(a) = 0
$$
  

$$
f'(a) = 0
$$
  

$$
f''(a) = \left(\frac{2}{a^2} + \frac{6}{a^2}\right) = \frac{8}{a^2}
$$
 (3.4)

así el resultado de la expansión para ese término es:

$$
f(x) = 2 + \frac{1}{2} \frac{8}{a^2} (x - a)^2
$$
 (3.5)

acomodando a los datos originales del caso de estudio, queda:

$$
f(x) = 2 + \frac{1}{2} \frac{8}{\omega_0^2} (\omega - \omega_0)^2 = 6 - 8 \frac{\omega}{\omega_0} + 4 \frac{\omega^2}{\omega_0^2}
$$
 (3.6)

se sustituye la ecuación (3.6) en la ecuación (3.3) y se obtiene:

$$
|Z|^2 = R^2 - 2Km + m^2 \omega_0^2 \left(6 - 8\frac{\omega}{\omega_0} + 4\frac{\omega^2}{\omega_0^2}\right)
$$
  
o bien (3.7)

$$
|Z|^2 = R^2 - 2Km + 6m^2\omega_0^2 - 8m^2\omega_0\omega + 4m^2\omega^2
$$

un polinomio cuadrático en función de la frecuencia de excitación, justificando entonces el ajuste con polinomio de segundo grado.

En el programa se continuó con los siguientes pasos:

- 4 Conversión de escala y obtención del recíproco. Cambia de escala en decibeles a lineal y obtiene la impedancia mecánica al cuadrado.
- 5 Ajuste a un polinomio cuadrático. Obtiene los coeficientes del polinomio de segundo grado correspondiente a la función que se ajustara la curva, mediante la función *polyfit*.

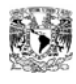

En el ajuste de curvas se obtienen los coeficientes, en potencias descendentes del polinomio de segundo grado, similar a la siguiente ecuación:

$$
Z^2 = ax^2 + bx + c \,. \tag{3.8}
$$

Al evaluar dicho polinomio en el intervalo de frecuencias seleccionado se graficó la curva, observando ligeras diferencias respecto a los datos originales en la zona cercana a la frecuencia de resonancia. Por lo que se realizó un segundo ajuste, con los datos cercanos a la frecuencia de resonancia y no en todo el intervalo de prueba, obteniendo mejores resultados (ver figura 3.2).

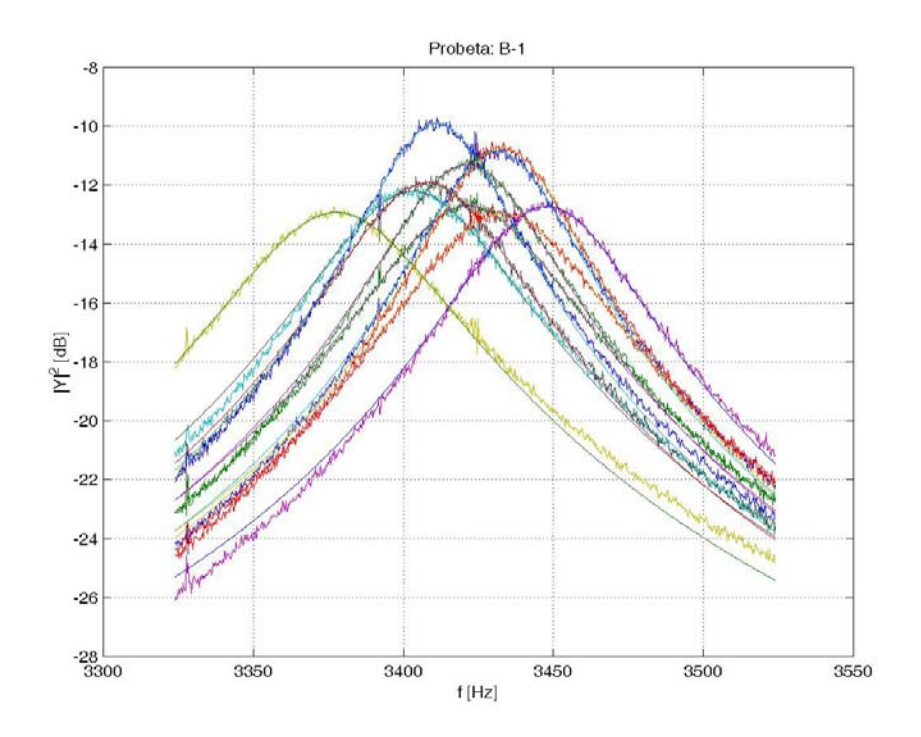

Figura 3.2 Ajuste de curvas para la segunda muestra (B) del material compuesto.

#### **3.4 Obtención de la frecuencia de resonancia**

Como ya se mencionó, para determinar tanto el módulo de Young *E* como el factor de pérdida de energía  $\eta$ , se requiere obtener la frecuencia de resonancia. Para ello en el mismo programa de Matlab se continuó con los siguientes pasos:

6 Obtención de la pendiente del polinomio.

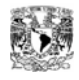

7 Obtención de las raíces. Determina la ubicación de las raíces de la pendiente, ubicando así el valor de la frecuencia donde la impedancia mecánica al cuadrado tiene su valor máximo, mediante la función *roots*.

Con estos pasos se encuentra la frecuencia de resonancia  $f^m$ , en la tabla 3.1 se muestran los valores promedio para cada probeta.

## **3.4.1 Aplicación del Cociente de Rayleigh para compensar la masa añadida por el sistema de medición.**

En el sistema de medición utilizado existe una masa puntual agregada en el punto de excitación de la barra, añadida por la punta de excitación y el acelerómetro. Para situaciones donde las frecuencias de vibración tienen la influencia de algún cambio de parámetro, como lo sería una variación de la elasticidad o masa, el cociente de Rayleigh siempre da una mejor aproximación, así que el valor de frecuencia siempre será ligeramente distinto que el valor calculado [16].

 Para sistemas continuos, el cociente de Rayleigh se aplica de la siguiente manera. Para determinar las frecuencias naturales  $\omega_i$ , y sus correspondientes funciones propias de desplazamiento  $U_j(z)$  de sus modos normales  $j$ , sustituyendo una solución para un modo *j* de la forma:

$$
y(z,t) = U_j(z)e^{i\omega_j t},
$$
\n(3.9)

en la ecuación de vibración libre

$$
m(z)\frac{\partial^2 (y(z,t))}{\partial t^2} + L\{y(z,t)\} = 0.
$$
 (3.10)

La fuerza restitutiva esta dada de la forma  $L\{y(z,t)\}$ , donde  $L\{\}\}$  es un operador lineal diferencial con respecto a las variables espaciales, donde para vibraciones

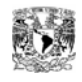

transversales de una viga de Euler con rigidez a flexión *EI* éste operador corresponde con la elasticidad del sistema,

$$
L(y(z,t)) = EI \frac{\partial^4 (y(z,t))}{\partial x^4}, \qquad (3.11)
$$

por lo que sólo se afecta con respecto a la variable *x* y no con respecto al tiempo *t* , por lo tanto la ecuación (3.10) se puede escribir de la siguiente forma:

 $(-\omega_i^2 m(z)U_i(z) + L\{U_i(z)\} = 0$  o bien  $\omega_i^2 m(z)U_i(z) = L\{U_i(z)\}.$  (3.12)

Si se multiplica por  $U_j(z)$  y se integra de 0 a L con respecto a  $dz$ , eje longitudinal de la barra se obtiene:

$$
\omega_j^2 = \frac{\int_0^L U_j(z)L\{U_j(z)\}dz}{\int_0^L m(z)U_j^2(z)dz} = \frac{K_j}{M_j}
$$
\n(3.13)

la cual es una alternativa del cociente de Rayleigh para sistemas continuos como el que se define en la ecuación (3.10), obteniendo una relación entre la elasticidad modal y la masa modal para el modo  $j$  del sistema. Por lo tanto para calcular la frecuencia de una barra con masa *m* distribuida uniformemente se tendría la siguiente ecuación:

$$
\omega_j^{(0)} = \frac{\int\limits_{0}^{L} U_j(z) L\{U_j(z)\} dz}{\int\limits_{0}^{L} \left(\frac{m}{L}\right) U_j^2(z) dz},
$$
\n(3.14)

mientras que para una barra con masa distribuida uniformemente  $m_1$  más otra masa puntual  $m_2$  aplicada en  $z = z_m = \frac{L}{2}$  se tiene:

$$
\omega_j^m = \frac{\int_0^L U_j(z)L\{U_j(z)\}dz}{\int_0^L \left[\frac{m_1}{L} + m_2 \delta(z - z_m)\right] U_j^2 dz}
$$
(3.15)

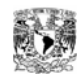

*Universidad Nacional Autónoma de México*

Donde  $\delta(z-z_m)$  es una función delta de Dirac aplicada en  $z=z_m=\frac{L}{2}$ , que toma en cuenta la masa  $m<sub>2</sub>$  en el punto determinado. Sustituyendo la ecuación (3.14) en la ecuación (3.15) se obtiene:

$$
\omega_j^m = \frac{\int_0^L U_j(z)L\{U_j(z)\}dz}{\int_0^L \left[\frac{m_1}{L}\right]U_j^2(z)dz + m_2U_j^2(z_m)} = \frac{\omega_j^{(0)}}{1 + \frac{m_2U_j^2(z_m)}{L}\sqrt{\frac{m_1}{L}U_j^2(z)dz}}\tag{3.16}
$$

donde para una barra con extremos libres se cumple la siguiente relación [8],

$$
\int_{0}^{L} \left(\frac{m_1}{L}\right) U_j^2(z) dz = \left(\frac{m_1}{L}\right) L = m_1
$$
\n(3.17)

sustituyendo en la ecuación (3.16)

$$
\omega_j^m = \frac{\omega_j^{(0)}}{1 + \frac{m_2 U_j^2(z_m)}{m_1}}.
$$
\n(3.18)

y por lo tanto para compensar la masa extra, se requiere calcular la frecuencia de la barra sin que se añada la masa de excitación, es decir la barra solo con su masa distribuida a lo largo de ella, con la fórmula:

$$
\omega_j^{(0)} = \omega_j^m \left[ 1 + \frac{m_2 U_j^2(z_m)}{m_1} \right] \qquad \text{o bien} \qquad f_j^{(0)} = f_j^m \left[ 1 + \frac{m_2 U_j^2(z_m)}{m_1} \right]. \tag{3.19}
$$

Como se observa en esta última ecuación la frecuencia de resonancia debe ser ligeramente mayor que la frecuencia obtenida en el analizador, o bien como lo muestra la ecuación (3.13). Por lo tanto continuando con el programa de Matlab se tiene:

8 Aplicación del cociente de Rayleigh. Multiplica los valores de frecuencia de resonancia obtenidos en el paso anterior por el cociente de rayleigh.

Con esta operación se obtiene el valor de la frecuencia de resonancia sin el efecto de la masa de excitación, considerada como la frecuencia modal. En la tabla 3.1 se muestran los valores obtenidos de la frecuencia de resonancia  $f^{(0)}$  sin el efecto de la masa.

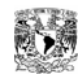

| Probeta            |       | f exp[Hz]   | fres [Hz]    |
|--------------------|-------|-------------|--------------|
|                    |       | $f^m$       | $f^{(0)}$    |
| Muestra A de Al-Ni | $A-1$ | 3650 (25)   | 4381<br>(30) |
|                    | $A-2$ | 3880 (15)   | 4435 (18)    |
|                    | $A-3$ | 3892 (21)   | 4324 (23)    |
| Muestra B de Al-Ni | $B-1$ | 3419 (20)   | 4130 (24)    |
|                    | $B-2$ | 3392 (20)   | 3928 (23)    |
|                    | $B-3$ | 3710(7)     | 4143 (8)     |
| Aluminio puro      | $C-1$ | 3464 (14)   | 4249 (17)    |
|                    | $C-2$ | 3274(5)     | 3865(6)      |
|                    | $C-3$ | 3475 (8)    | 3947 (10)    |
| Cobre              | $E-1$ | 2861<br>(4) | 3078<br>(4)  |
|                    | $E-2$ | 2927 (2)    | 3084<br>(2)  |
|                    | $E-3$ | 2971        | 3085(2)      |

Tabla 3.1 CValores de frecuencia experimental  $f^m$  y de resonancia  $f^{(0)}$  para cada probeta.

### **3.5 Obtención del ancho de banda.**

El ancho de banda es el intervalo de frecuencias  $(\omega, -\omega_1)$ situado alrededor de la frecuencia de resonancia, tal que la amplitud de la respuesta en las frecuencias  $\omega_1$  y  $\omega_2$ es igual a la amplitud en resonancia dividida entre  $\sqrt{2}$ . La energía disipada en esas frecuencias es igual a la mitad de la energía disipada en resonancia.

El decremento en la amplitud de la respuesta al 70.7% es igual a una caída de 3 dB, esto equivale a la mitad de la energía disipada en resonancia, debido a que la energía disipada depende del cuadrado de la amplitud de la respuesta [17, 18].

$$
\Delta E_{\text{ciclo}} = c \pi \omega X^2 \tag{3.20}
$$

Conforme a lo anterior se entiende que si el desplazamiento al cuadrado  $X^2$ disminuye la mitad, también lo hará la potencia ya que en resonancia se mantienen los demás parámetros constantes. Esto se puede aplicar para la magnitud de la admitancia, sin embargo para la impedancia mecánica se aplicaron los siguientes pasos:

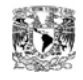

- 9 Evaluación del polinomio en las raíces. Evalúa los coeficientes del polinomio para el valor de la raíz obtenido de la pendiente, mediante la función *polyval*, resultando el valor mínimo de la impedancia mecánica al cuadrado.
- 10 Restar  $2Z_{\min}^2$  y obtener raíces. Le resta  $2Z_{\min}^2$  al polinomio y después encuentra las raíces, obteniendo las frecuencias de media potencia  $f_{1}$  y  $f_{2}$  .
- 11 Diferencia de frecuencias. Obtiene la diferencia de frecuencias  $(f_2 f_1)$  que corresponde al ancho de banda de 3dB.

En la figura 3.3 se puede observar el efecto de los pasos anteriores sobre la curva del polinomio cuadrático y los valores obtenidos.

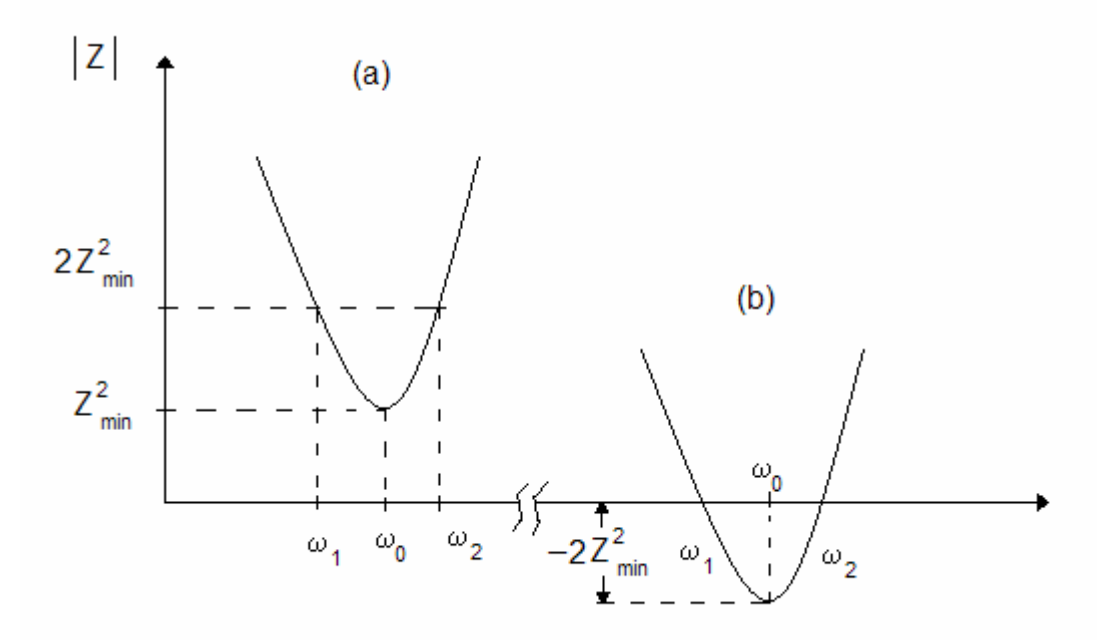

Figura 3.3 Localización de la frecuencia de resonancia y los puntos de potencia media.

#### **3.6 Determinación del módulo de Young** *E.*

 Para obtener el valor del módulo de Young *E,* se utilizó la ecuación (1.53) desarrollada en el capítulo 1,

$$
E = \frac{48\pi^2 f_i^2 L^3 M}{\lambda_i^4 b h^3}
$$
 (1.53)

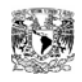

en la que se observa que depende del parámetro adimensional λ*i* el cual es función del número de modo (i) y las condiciones de frontera [8, 9]. Esto significa que puede variar si las condiciones de apoyo no se cumplen, o si la excitación no corresponde para el modo de vibración seleccionado. En las pruebas realizadas, las condiciones de excitación se trataron de reproducir para cada una de las probetas, de manera que fuesen lo más similares en cada una de las pruebas, sin embargo no se tiene la seguridad de excitar siempre en el mismo punto y tener los apoyos bajo las mismas condiciones. Por todo esto se utilizó un material de referencia, aluminio con 99.9% de pureza, para obtener este valor adimensional <sup>λ</sup>*i* característico de cada probeta, las cuales tienen dimensiones similares y se excitan bajo las mismas condiciones de apoyo. Sustituyendo el valor característico del módulo de Young *E*=70 GPa y la frecuencia de resonancia  $f^{(0)}$  de cada probeta, en la ecuación (1.53), se obtiene el valor adimensional  $\lambda_i$  para los tres diferentes tamaños de probetas, ver tabla 3.2.

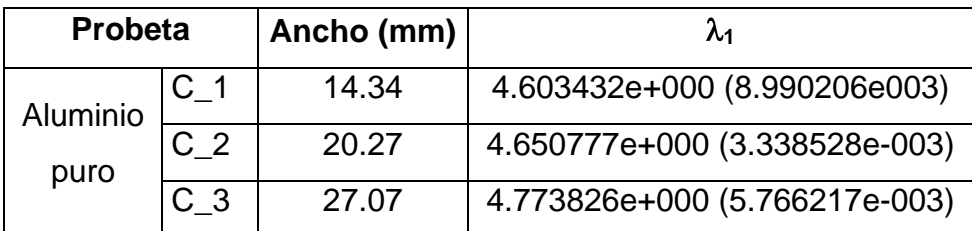

Tabla 3.2 Valores del factor adimensional  $\lambda_1$  para los diferentes anchos de la probeta de aluminio. Desviación normal indicada entre paréntesis. Valor teórico para barras delgadas  $\lambda_1$ =4.73004074.

## **3.7 Cálculo del módulo de Young** *E.*

 Sustituyendo el valor de λ*i* para cada tamaño de probeta en la ecuación (1.53), se calculó el módulo de Young *E* para las muestras de material compuesto Al-Ni y además a muestras de cobre electrolítico, para comprobar los valores obtenidos. Obteniendo los resultados mostrados en la tabla 3.3.

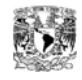

| Probeta            |       | fres [Hz],<br>$f^{(0)}$ | Modulo Young [Pa]      |
|--------------------|-------|-------------------------|------------------------|
| Muestra A de Al-Ni | $A-1$ | 4381 (30)               | 9.4958e+010 (2.0e+009) |
|                    | $A-2$ | 4435 (18)               | 8.5134e+010 (9.2e+008) |
|                    | $A-3$ | 4324 (23)               | 8.8821e+010 (1.4e+009) |
| Muestra B de Al-Ni | $B-1$ | 4130 (24)               | 7.6755e+010 (1.5e+009) |
|                    | $B-2$ | 3928 (23)               | 6.9975e+010 (1.0e+009) |
|                    | $B-3$ | 4143 (8)                | 7.4158e+010 (6.3e+008) |
| Cobre              | $E-1$ | 3078(4)                 | 1.2858e+011 (1.4e+009) |
|                    | $E-2$ | 3084(2)                 | 1.2429e+011 (5.6e+008) |
|                    | $E-3$ | 3085(2)                 | 1.1349e+011 (6.8e+008) |

Tabla 3.3 Valores del módulo de Young *E* y frecuencia de resonancia obtenidos para los materiales de prueba. Desviación normal indicada entre paréntesis.

 Las cifras entre paréntesis corresponden al promedio de la desviación normal para el conjunto de datos de las 100 pruebas realizadas a cada probeta. Los valores del módulo de Young *E* para cada una de los materiales se muestran en la tabla 3.4. Para las muestras A y B se toman como valores más confiables los de las probetas más grandes (A-3 y B-3), considerando que el efecto de compensación de masa es el menor posible. Por otra parte, para la muestra de cobre se toma el valor de la probeta más pequeña (E-1), considerando que tiene una masa similar a las probeta A-3 y B-3, y por lo tanto presenta una impedancia mecánica también similar en relación con las condiciones de soporte del sistema de prueba.

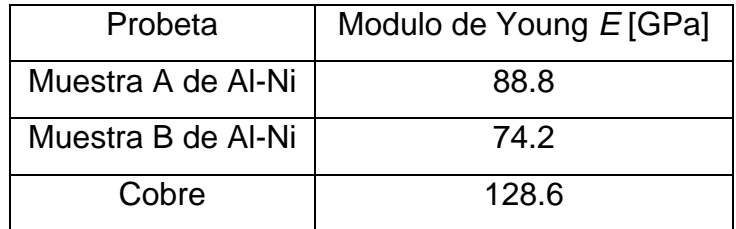

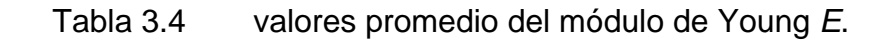

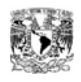

### **3.8 Cálculo del factor de pérdida de energía** <sup>η</sup> **.**

Para el cálculo del factor de pérdida de energía se utilizó la formula (1.9) donde este factor es el recíproco del factor de calidad, pero tomando en cuenta que para sistemas con  $\eta$ (0.01, se puede calcular de la siguiente forma:

$$
\eta = \frac{1}{Q} = \frac{\Delta \omega}{\omega_0} \tag{3.21}
$$

así que con los valores antes obtenidos del ancho de banda  $(f_2 - f_1)$  y la frecuencia de resonancia  $f^{(0)}$  se calcularon los valores de la tabla 3.3.

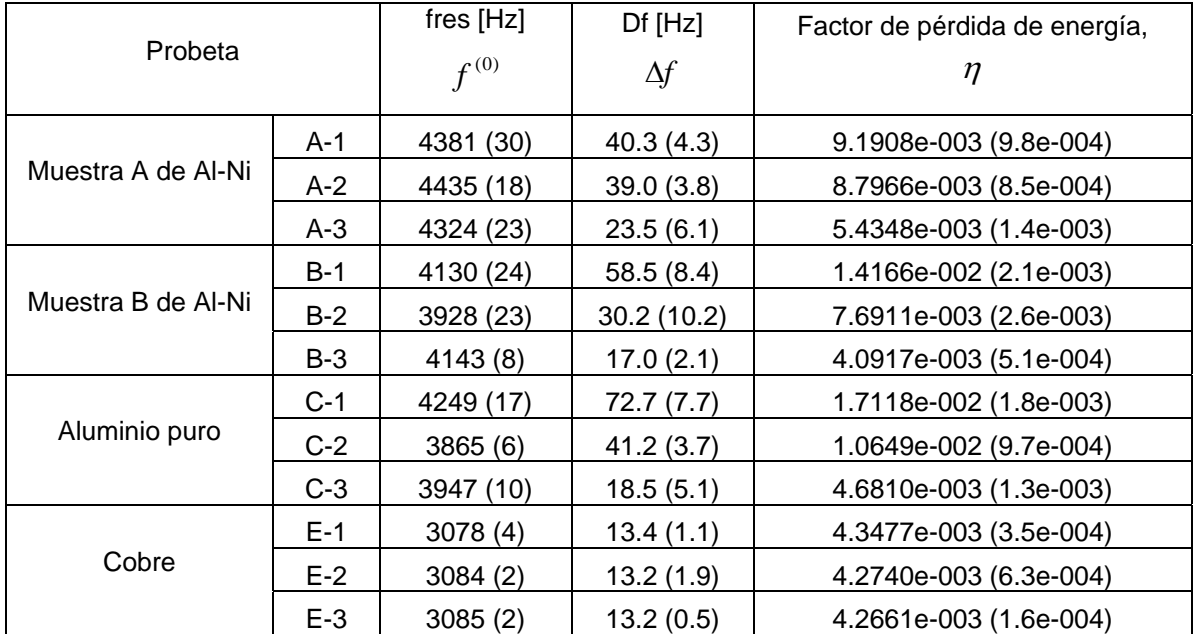

Tabla 3.3 Valores obtenidos para el cálculo del factor de pérdida de energía. Desviación normal indicada entre paréntesis.

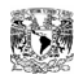

# **Conclusiones**

## **Aportaciones de esta tesis.**

 Se determinaron algunas propiedades mecánicas, como el módulo de Young *E* y el módulo de amortiguamiento  $\eta$  (factor de pérdida de energía) para muestras de Al-Ni, con la aplicación de un método dinámico excitando las vibraciones de flexión de una barra rectangular. El método se especializó para aplicarlo en materiales, cuyo proceso de obtención limita las dimensiones de las muestras, haciéndolas diferentes (más cortas y más gruesas) a las comúnmente recomendadas para este tipo de pruebas. Las siguientes observaciones justifican los resultados obtenidos:

- 1 El módulo de Young característico obtenido para el material de comprobación, cobre electrolítico forjado en frío, oscila entre 120 y 135 GPa, según las referencias bibliográficas; el valor que se obtuvo con el presente trabajo es de 128 GPa, que queda dentro del intervalo referido.
- 2 Ambas muestras de Al-Ni presentan un incremento en el módulo de Young *E* con respecto al aluminio puro. Este resultado se justifica en términos del análisis de microestructura, debido a que en el material compuesto existe una fase dispersada (reforzante cerámico Al3Ni) que por sus características es dura, y tiene mayor módulo de Young *E* que el aluminio.
- 3 La muestra A presenta un mayor incremento en el modulo de Young *E*, con respecto a la muestra B, dado que la fracción volumétrica del material cerámico Al3Ni en la muestra A es mayor que la muestra B; por lo que se puede concluir, que el incremento del módulo de Young *E* en las muestras, depende además de la fracción volumétrica del material cerámico Al<sub>3</sub>Ni.
- 4 Al comparar la microestructura, en la muestra A se observa la formación de estructura lamelar y en menor cantidad vermicular; y en la muestra B se observa la formación de estructura nodular y vermicular casi en la misma proporción. Las estructuras lamelares son características de elementos

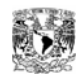

que tienen gran capacidad de amortiguamiento y las estructuras nodulares con malas propiedades de amortiguamiento. Los resultados obtenidos en las pruebas mecánicas coinciden con este comportamiento.

Algunas ventajas del método dinámico utilizado para la obtención del módulo de Young *E*, en comparación con el método extensométrico tradicional son:

- 1 Rapidez en la aplicación del método para un determinado número de pruebas, realizando 100 pruebas para una barra en un tiempo de 30 minutos aproximadamente.
- 2 Probetas de geometría sencilla (rectangular), sin acabados especiales.
- 3 Aplicable a muestras de materiales frágiles o quebradizos, en los que es difícil o imposible aplicar el método extensométrico convencional.
- 4 Se pueden determinar las propiedades mecánicas del módulo de Young *E*  y el módulo de amortiguamiento  $\eta$  (factor de pérdida de energía) aún con probetas de menor longitud y mayor espesor, cuando las recomendadas tienden a ser largas y delgadas.

### **Sugerencias para trabajos futuros.**

Al aplicar el método dinámico se identificaron algunos puntos que dan la pauta para poder realizar trabajos a futuro, entre ellos:

1 Aplicar el método para materiales isotrópicos, o bien para alguna dirección preferencial en materiales anisotrópicos.

2 Obtener la relación de Poisson  $\nu$ , obteniendo tres propiedades mecánicas en un solo ensayo.

3 Determinar la posible dependencia con la frecuencia de las propiedades mecánicas.

4 Determinar la influencia de la masa añadida por el sistema de medición en materiales ligeros.

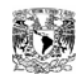

5 Determinar la conveniencia de aplicar este método en materiales poco amortiguados, tomando en cuenta la prolongación del tiempo de medición.

6 Determinar la influencia de una posible deformación de los elementos de soporte del sistema de medición para materiales con módulo de Young *E* grande.

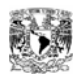

## **Referencias bibliográficas**

- [1].- Pahl, G. y Beitz,W.Engineering Desing. A Systematic Approach. Segunda edición, Reino Unido, Springer-Verlag, (1996).
- [2].- Michael F. Ashby, Materials Selection in Mechanical Design, Second Edition, Butterworth-Heinemann (1999). ISBN: 0 7506 4357 9.
- [3].- Michael F. Ashby and David R. H. Jones, Engineering Materials 1, Second Edition, Butterworth-Heinemann (1998). ISBN: 0 7506 3081 7.
- [4].- Raymundo Fernández Moreno, Instructivo para el laboratorio de Resistencia de Materiales. Universidad Autónoma de San Luis Potosí.
- [5].- Mark Serridge, BSc and Torben R. Licht, MSc. Piezoelectric Accelerometer and Vibration Preamplifier Handbook, (1987).
- [6].- R. B. Randall, B. Tech., B. A. Frequency Análisis, 3rd edition (1987). ISBN: 87- 87355-07-8.
- [7].- A. H. Cottrell, The Mechanical Properties of Matter, John Wiley & Sons Inc. (1964). ISBN: 0898741688.
- [8].- Thomas D. Rossing and Neville H. Fletcher, Principles of Vibration and Sound. 2<sup>nd</sup> edition, New York : Springer, (2004). ISBN: 0-387-40556-9.
- [9].- Robert D. Blevins Ph.D., Formulas for Natural Frequency and Mode Shape. Van Nostrand Reinhold Company Inc. (1979). ISBN: 0-442-20710-7.
- [10].- William D. Callister, Jr. Materials Science and Engineering an Introduction, John Wiley & Sons Inc. (1991). ISBN: 0-471-52997-4.
- [11].- Iván Cuahutemoc Román Sánchez, "Estudio mecánico y microestructural de aleaciones de Al-Ni cercanas al eutéctico de 6.4 % wt. en vista a la elaboración de composites in situ", Tesis de Maestría en Ciencias e Ingeniería de Materiales, UNAM, 2007 (Titulación en trámite).
- [12].- Dual Channel Signal Analyzer Type 2034, Instruction Manual, Vol. 1 Familiarization, Brüel & Kjær, November 1983.
- [13].- Dual Channel Signal Analyzer Type 2034, Instruction Manual, Vol. 2 Operation, Brüel & Kjær, November 1983.
- [14].- Dual Channel Signal Analyzer Type 2034, Instruction Manual, Vol. 3 IEC/IEEE Interface, Brüel & Kjær, November 1983.

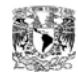

- [15].- Svend Gade and Henrik Herlufsen, Digital Filter Techniques vs. FFT Techniques for Damping Measurements (Damping Part I), Technical Review, Brüel & Kjaer, Denmark (1994). ISSN: 007-2621, BV0044-11.
- [16].- Kart F. Graff, Wave Motion in Elastic Solids, Dover Publications, Inc. New Cork, (1975). ISBN: 0-486-66745-6.
- [17].- Daniel J. Inman, Vibration: with control, measurement and stability, Prentice Hall, Englewood Cliffs New Jersey, 1989.
- [18].- Leonard Meirovitch, Elements of Vibration Análisis. McGraw-Hill Book Company, (1986). ISBN: 0-07-0100271-5.

## **Bibliografía complementaria.**

- 1.- Balakumar Balachandran y Edward B. Magrab, Vibraciones, Editorial Thomson, (2006). ISBN: 970-686-495-4.
- 2.- Kenneth G. Budinski and Michael K. Budinski, Engineering Materials Properties and Selection, Sixth edition, Prentice may (1999). ISBN: 0-13-904715-8.
- 3.- Byars y Snyder, Mecánica de cuerpos deformables, Representaciones y Servicios de Ingeniería, S. A., (1978). ISBN: 968-6062\*-00-9.
- 4.- D.J. Ewins, Modal Testing: Theory and Practice. Reserch Studies Press LTD, John Wiley & Sons Inc., (1989). ISBN: 0-86380-017-3.
- 5.- Ralph J. Harper, Generalizad Method of Vibration Análisis. John Wiley & Sons (1983). ISBN: 0-471-86735-7.
- 6.- Michael Lalanne, Mechanical Vibrations for engineers, John Wiley and Sons, 1983.
- 7.- A. P. French, Vibraciones y Ondas. Editorial Reverté, (1974). ISBN: 84-291-4100- 6.
- 8.- Svend Gade and Henrik Herlufsen, The use of Impulse Response Function for Modal Parameter Estimation (Damping Part II), Technical Review, Brüel & Kjaer, Denmark (1994). ISSN: 007-2621, BV0045-11.
- 9.- L. Cremer and M. Heckl, Structure-Borne Sound, Structural Vibrations and Sound Radiation at Audio Frequencies. Springer-Verlag (1973). ISBN: 3-540-06002-2.

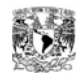

- 10.- Werner Soedel, Vibrations of Shells and Plates.Marcel Dekker, Inc, (2004). ISBN: 0-8247-5629-0.
- 11.- D.E. Newland, Mechanical Vibration Análisis and Computation. Longman Scientific &Technical, (1989). ISBN: 0-582-02744-6.

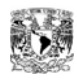

# **Apéndice A**

#### **A.1 Funciones de respuesta en frecuencia.**

 Las funciones de respuesta en frecuencia representan la razón de salida-entrada en el dominio de la frecuencia [6]. Así, de este modo se caracteriza completamente sistemas físicos lineales estables e invariantes en el tiempo.

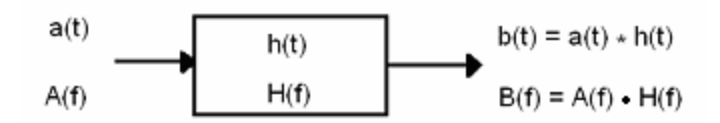

Figura A.1 Relaciones entrada – salida para un sistema lineal.

La figura A.1 muestra las relaciones entre la señal de entrada  $a(t)$  y la señal de salida  $b(t)$  para un sistema lineal, estable e invariante en el tiempo (sistema "ideal") en ausencia de ruido. El sistema es caracterizado por su respuesta al impulso,  $h(t)$ , y como se describe en conexión con la ecuación

$$
b(t) = \int_{-\infty}^{\infty} a(\tau)h(t-\tau)d\tau , \qquad (A-1)
$$

la señal de salida  $b(t)$  es la convolución de  $a(t)$  con  $h(t)$ , de este modo se tiene:

$$
b(t) = a(t) * h(t)
$$
 (A-2)

Por el teorema de convolución, se puede decir que

$$
B(f) = A(f) \cdot H(f), \tag{A-3}
$$

donde  $H(f)$  es la transformada de Fourier de  $h(t)$ . En esta situación,  $H(f)$ , la función de respuesta en frecuencia, puede ser obtenida a partir de:

$$
H(f) = \frac{B(f)}{A(f)}
$$
 (A-4)

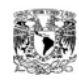

 En la práctica, existen algunas ventajas en modificar la ecuación (A-4) de varias maneras. Por ejemplo, si ésta es multiplicada tanto el numerador como el denominador por el complejo conjugado de  $A(f)$  se obtiene una versión conocida como  $H_1$ :

$$
H_1(f) = \frac{B(f)}{A(f)} \cdot \frac{A^*(f)}{A^*(f)} \qquad \qquad \frac{S_{AB}(f)}{S_{AA}(f)} = \frac{G_{AB}(f)}{G_{AA}(f)}\tag{A-5}
$$

en otras palabras, el espectro cruzado normalizado por el auto espectro de entrada. Esto significa que para una señal de salida en presencia de ruido, se minimiza el error en el resultado.

Sí en cambio, se utiliza el complejo conjugado de  $B(F)$ , se obtiene otra versión conocida como  $H_2$ :

$$
H_2 = \frac{B(f)}{A(f)} \cdot \frac{B^*(f)}{B^*(f)} = \frac{S_{BB}(f)}{S_{BA}(f)} = \frac{G_{BB}(f)}{G_{BA}(f)},
$$
(A-6)

la cual involucra el espectro cruzado (desde *B* a *A*) y el auto espectro de salida. Esta versión tiene ventajas en otras situaciones.

#### **A.2** Efectos de ruido en  $H_1$  **y**  $H_2$ .

La figura A.2 ilustra la situación donde la señal medida  $b(t)$  no incluye solamente la señal  $v(t)$ , la señal de salida del sistema en respuesta a  $a(t)$ , pero también alguna adición de ruido no correlacionado  $n(t)$ .  $n(t)$  podría incluir algunos componentes realmente transmitidos por el sistema.  $G_{AB}(f)$  da una estimación imparcial de el verdadero espectro cruzado (de una parte a otra del sistema)  $\, G_{\scriptscriptstyle{AV}}(f), \,$ y tiende a este si se realizan suficientes promediaciones. El auto espectro de la salida es  $G_{_{BB}}(f)$ = $G_{_{VV}}(f)$ + $G_{_{NN}}(f)$  (para señales sin correlación el promedio al cuadrado se suman directamente) y se tiene:

$$
H_1(f) = \frac{G_{AB}(f)}{G_{AA}(f)} = \frac{G_{AV}(f)}{G_{AA}(f)} = H(f)
$$
\n(A-7)

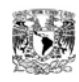

mientras,

$$
H_2(f) = \frac{G_{BB}(f)}{G_{BA}(f)} = \frac{G_{VV}(f) + G_{NN}(f)}{G_{VA}(f)} = H(f) + \frac{G_{NN}(f)}{H^*(f) \cdot G_{AA}(f)}
$$
  
=  $H(f) \left[ 1 + \frac{G_{NN}(f)}{|H(f)|^2 \cdot G_{AA}(f)} \right] = H(f) \left[ 1 + \frac{G_{NN}(f)}{G_{VV}(f)} \right]$  (A-8)

donde  $\, G_{_{VV}}(f)$  corresponde a la potencia de salida coherente y la razón  $\, \frac{G_{_{NN}}(f)}{G_{_{V}}(f)}\,$  $G_{_{VV}}(f)$  $G_{_{NN}}(f$ *VV*  $\frac{NN(1)}{2}$  es el reciproco de la razón señal a ruido.

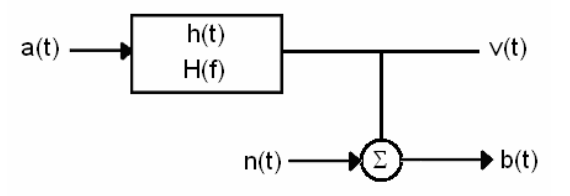

Figura A.2 Sistema ideal con influencia externa de ruido en la medición de la señal de salida.

 En la figura A.3 se ilustra la situación opuesta donde la medición de la señal de entrada  $a(t)$  es contaminada por ruido,  $m(t)$ , el cual no contribuye a la respuesta del sistema  $b(t)$ .

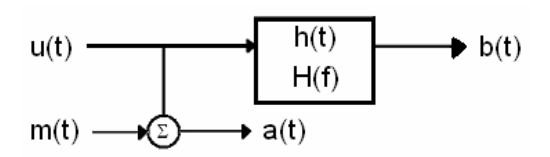

Figura A.3 Sistema ideal con influencia externa de ruido en la señal de entrada medida.

Continuando con una derivación similar al caso anterior éste puede mostrar que en éste caso:

$$
H_1(f) = H(f) \frac{1}{\left[1 + \frac{G_{MM}(f)}{G_{UU}(f)}\right]}
$$
(A-9)

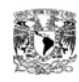

mientras,

$$
H_2(f) = H(f). \tag{A-10}
$$

Similarmente, para ruido en ambas señales, entrada y salida,  $H_1(f)$  esta dado por la ecuación (A-9) y  $H_2(f)$  por la ecuación (A-8). En ausencia de errores debidos a no linealidades,  $H_1(f)$  y  $H_2(f)$  acotan por abajo y por arriba, respectivamente, al valor real.

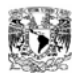

## **Apéndice B**

#### **Listado de los programas en Matlab**

#### **B.1 "Calc.m"**

```
function [mag_calc, ang_calc, code_name] = calc(datapath, many_plots)
if exist('many plots') \sim= 1 many plots = []; end;
if isempty(many_plots) many_plots = 0; end;
base_dir = pwd;
eval(['cd ''' datapath '''']);
data
eval(['cd ''' base_dir '''']);
prefix = [ ...
       '01'; ...
       '02'; ...
       '03'; ...
       '04'; ...
       '05'; ...
       '06'; ...
       '07'; ...
       '08'; ...
       '09'; ...
       '10' ...
];
% Análisis de la magnitud.
fprintf('%s', code_name);
[Y_mag, f] = load_2034([deblank(datapath)'/00MAG.txt : j; ifigure;
plot(f, Y_mag);
axis([0 5000 -80 -4]);grid;
xlabel('f [Hz]');
ylabel('|Y|^2 [dB]');eval(['print -deps ' deblank(datapath) '/Y_mag.eps']);
eval(['print -djpeg ' deblank(datapath) '/Y_mag.jpg']);
N = size(prefix, 1);for n = 1 : NY_mmag_files(n,:) = [ datapath '/' prefix(n,:) 'mag.txt'];
end;
[Y_mag, f] = zoom_2034(Y_mag_files, f_zoom, f_span);if exist('y\_scale') == 1Y_{mag} = 20 * log10(Y_{mag}(100:700,:));f = f(100:700);end;
for n = 1 : NY_mag(:,n) = clip(Y_mag(:,n));end;
[f_{\text{exp}}, df_{\text{adv}}, Y_{\text{max}}, Y_{\text{mag}}] = Y_{\text{res\_mag}}(Y_{\text{mag}}, f, db_{\text{fall}}, many plots);
title(['Probeta: ' code_name]);
eval(['print -deps ' deblank(datapath) '/Y_mag.eps']);
eval(['print -djpeg ' deblank(datapath) '/Y_mag.jpg']);
f_res = f_exp * (1 + U2(0.5) * m / M)^0.5; % Incluye la compensacion de la
masa excitadora
Q = f_{res} ./ df_3db;
D = 100 * df 3db./ (2 * f res);
```
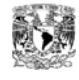

```
E = 48 * pi^2 * f_{res}.^2 * M * L^3 / (4.7300474^4 * a * b^3); % Barra
V = 48 * pi^2 * f_{res}.^2 * M * L^3 / (a * (b)^3);K1 = (70e9) ./ (V);
K3 = (70e9) ./ ((1-0.33^2)^ * (V));lambda = (V / 70e9) . 0.25;
mag\_calc = [ ... mean(f_res) std(f_res) ...
    mean(df_3db) std(df_3db) ...
   mean(Q) std(Q) ...mean(D) std(D) ...mean(Y \text{ max}) std(Y max) ...
   mean(E) std(E) ...mean(V) std(V) ...
   mean(K1) std(K1) ...mean(K3) std(K3) ...
    mean(f_exp) std(f_exp) ...
    mean(lambda) std(lambda) ...
];
fprintf('\t%.1f(%.1f)', mag_calc);
fprintf('\n'\n');
ang\_calc = [0 0 0 0 0 0 0 0];mag_calc, ang_calc, code_name
return;
fprintf('\t%.1f(%.1f)', mag calc);
fprintf('\n\in);
```
#### **B.2 "Y\_res\_mag.m"**

```
function [f_res, df_3db, Y_max, Y_mag_fit] = y_res_mag(Y_mag, f, db_fall,many_plots);
if exist('db fall') ~= 1 db fall = []; end;
if isempty(db_fall) db_fall = 10*log10(2); end;
if exist('many_plots') \sim= 1 many_plots = []; end;
if isempty(many_plots) many_plots = 0; end;
M = size(Y_mag, 1);N = size(Y_mag, 2);f_{res} = zeros(N, 1);
df_3db = zeros(N, 1);Y_max = zeros(N, 1);Y_mag_fit = zeros(M, N);for n = 1 : N % Magnitud al cuadrado de la impedancia.
    z2 = 10.^{\wedge}(-Y_{mag}(:,n)/10); % Límites para -6dB.
   nl = 1;n2 = M;\gamma_{\text{max}} = \max(Y_{\text{mag}}(:,n))\frac{y_{6y}}{y_{6y}} = Y_mag(:,n) > (y_max - 6);
    %plot(y_6db); pause; close;
   %[temp, i_6db] = max(y_6db);
   n1 = min(i_6db)n2 = max(i_6db) %plot(f(n1:n2), Y_mag(n1:n2, n)); pause; close;
    % Primer ajuste a todos los datos.
    p = polyfit(f(n1:n2), z2(n1:n2), 2);dp = [2*p(1) p(2)];
```
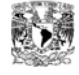

```
f res(n) = roots(dp);
    z2_min = polyval(p, f_{res}(n));
    f_3db = roots([p(1) p(2) p(3)-2*z2-min]);f_3db = \text{roots}([p(1) p(2) p(3)-10^(abs(db_fall)/10)*z2=min];f1 = min(f_3db);
    f2 = max(f_3db);
     % Calcular intervalo (índices).
    M = length(f);f_{min} = min(f);f max = max(f);
    n1 = round(1 + (M - 1) * (f1 - f_{min}) / (f_{max} - f_{min}));
   n2 = round(1 + (M - 1) * (f2 - f_{min}) / (f_{max} - f_{min}));
   nl = max(1, nl);n2 = min(M, n2); % Segundo ajuste alrededor de la resonancia.
    p = polyfit(f(n1:n2), z2(n1:n2), 2);dp = [2*p(1) p(2)];
    f_{res}(n) = roots(dp);
    z2_min = polyval(p, f_{res}(n));
    f 3db = roots([p(1) p(2) p(3)-2*z2-min]);
    f1 = min(f_3db);
    f2 = max(f_3db);
     % Ancho de banda y valor máximo.
    df_3db(n) = f2 - f1;Y_max(n) = 10 * log10(1 / z2-min); %%figure; plot(f, z2, f, polyval(p, f));
    Y_mag_fit(:,n) = 10*log10(1.7 polyval(p, f)); if many_plots
         figure;
        plot(f, Y_mag(:,n), f, Y_mag_fit(:,n));
         grid;
         xlabel('f [Hz]');
       ylabel('|Y|^2 [dB]');
       title(num2str(n));
    end;
end;
figure;
plot(f, Y_mag, f, Y_mag_fit);
%axis([min(f) max(f) -50 -10])grid;
xlabel('f [Hz]');
ylabel('|Y|^2 [dB]');
```
#### **B.3 "Zoom\_2034.m"**

```
function [y, f] = zoom_2034(filename, f_zoom, f_span)
y = []N = size(filename, 1);for n = 1 : Nx = load(deblank(filename(n,:)));
    if isempty(y);
      y = x(:,2); else
      y = [ y , x(:,2) ] end;
end;
```
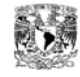

```
f_{min} = f_{z00m} - f_{span} / 2;f_{max} = f_{z00m} + f_{span} / 2;
N = size(y, 1);f = linspace(f_min, f_max, N)'; % Vector columna de frecuencias.
```
#### **B.4 "Load\_2034.m"**

```
function [y, f] = load_2034(filename)
y = []N = size(filename, 1);for n = 1 : Nx = load(deblank(filename(n,:)));
   f = x(:,1); if isempty(y);
      y = x(:,2); else
      {\tt y} = [ {\tt y} , {\tt x}(\div,2) ];
    end;
end;
```
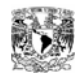